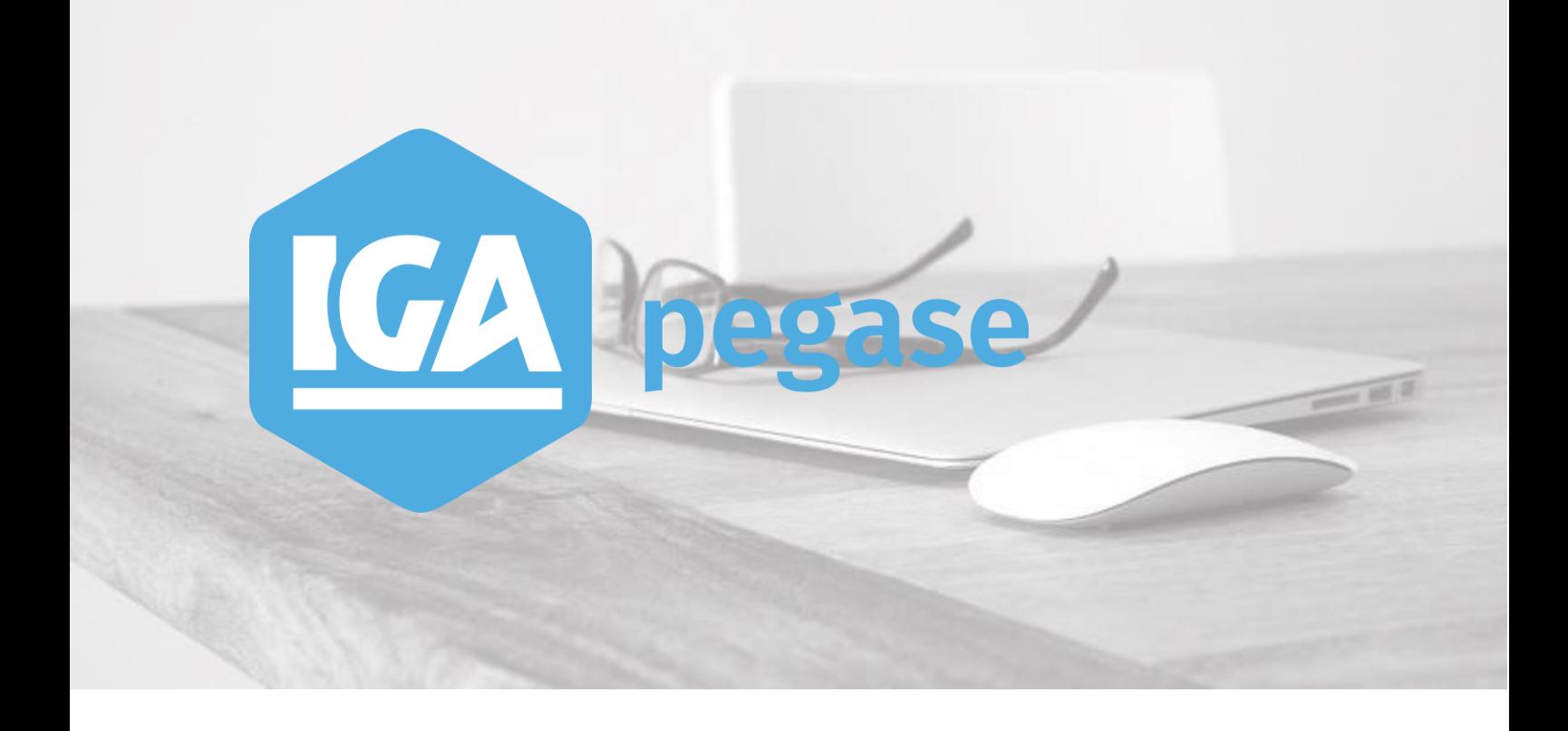

# **DECEMBRE 2020 - WINPASS Version 2.10.47**

**IGA Pégase**

60, rue Etienne Dolet – 92240 Malakoff  $\ell$  : +33 (0)1 84 19 53 00 |  $\le$  : **contact@iga.fr** |  $\cdot$  : *[www.iga.fr](http://www.iga.fr/)* 

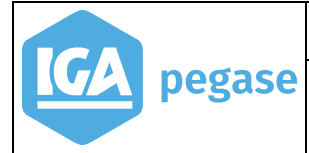

 $\overline{2}$ 

WINPASS - Version 2.10.47

## Table des matières

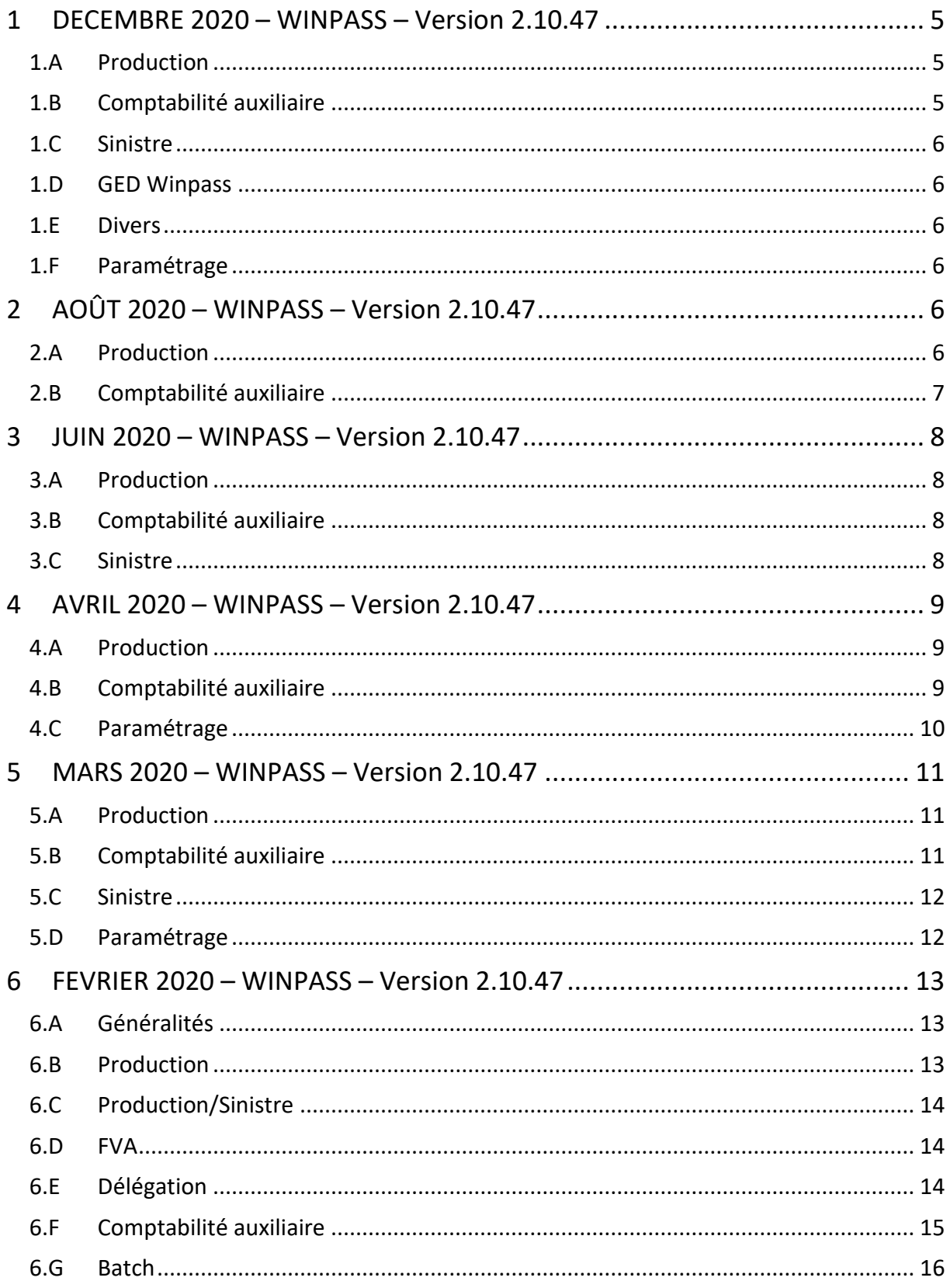

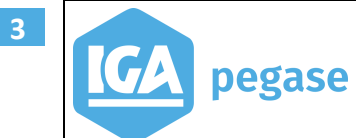

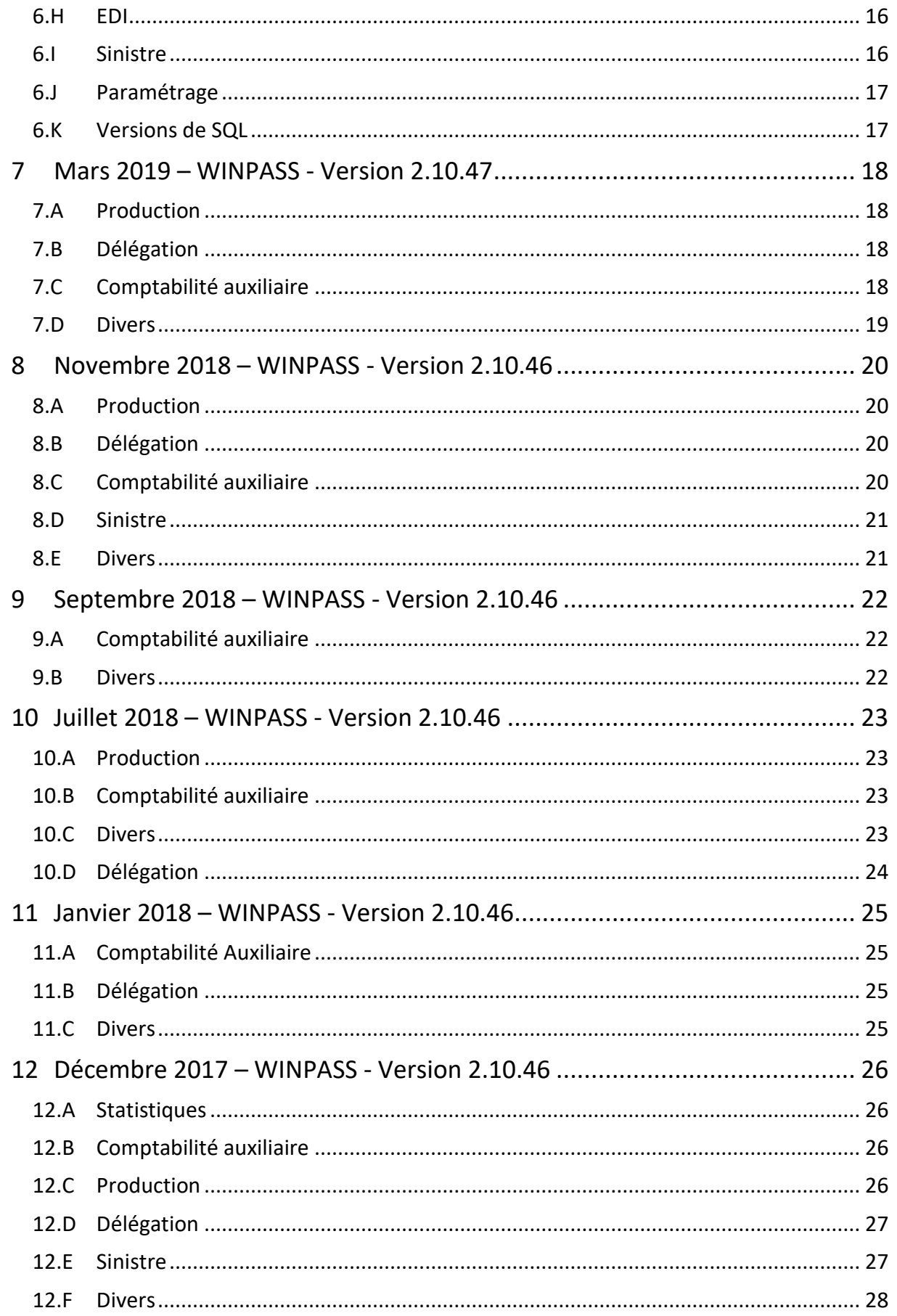

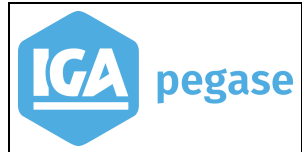

 $\overline{4}$ 

WINPASS - Version 2.10.47

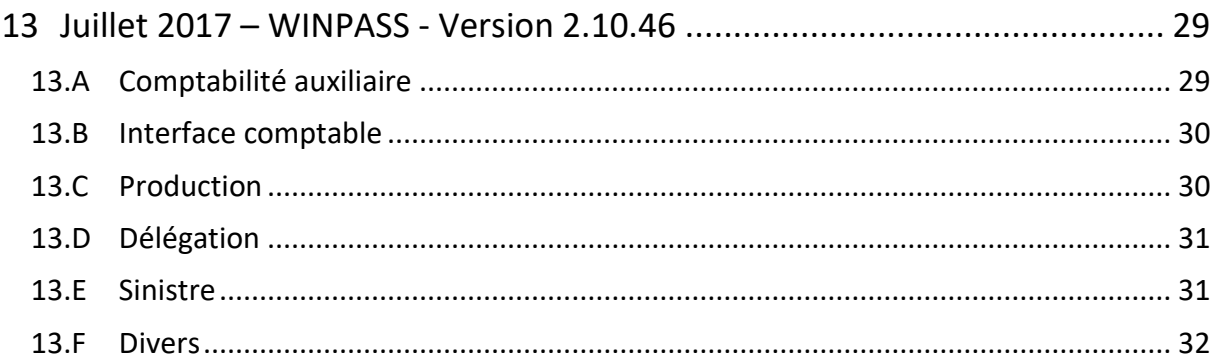

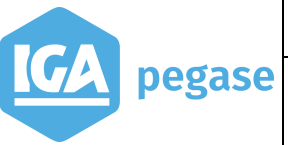

## <span id="page-4-0"></span>**1 DECEMBRE 2020 – WINPASS – Version 2.10.47**

## <span id="page-4-1"></span>1.A Production

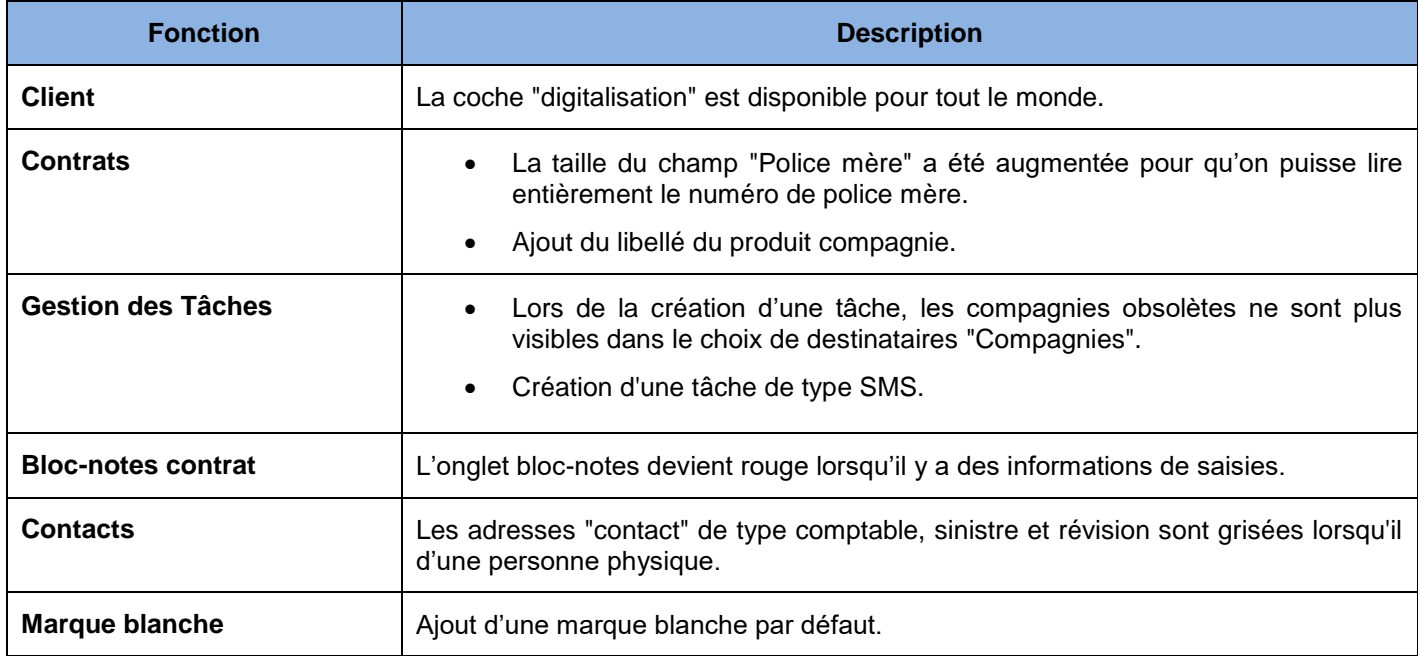

## <span id="page-4-2"></span>1.B Comptabilité auxiliaire

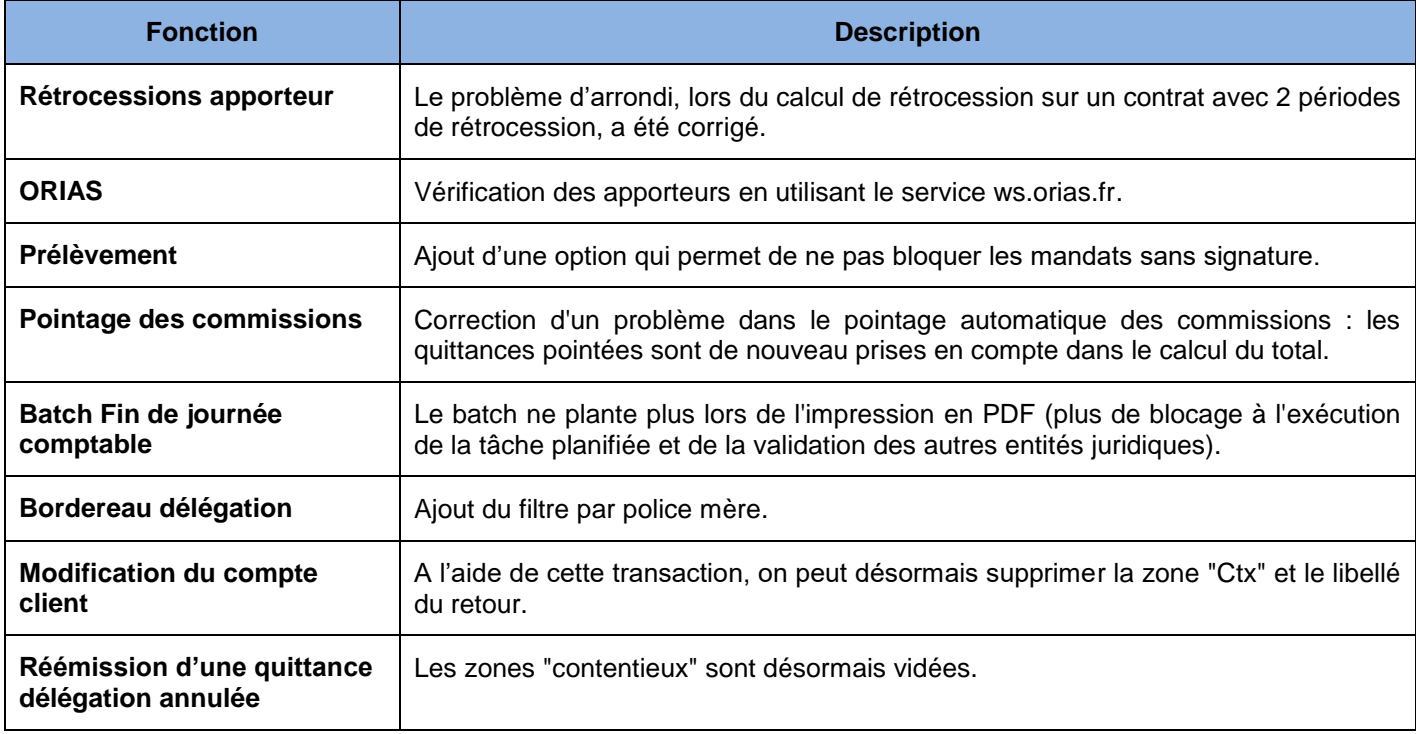

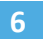

#### 1.C Sinistre

<span id="page-5-0"></span>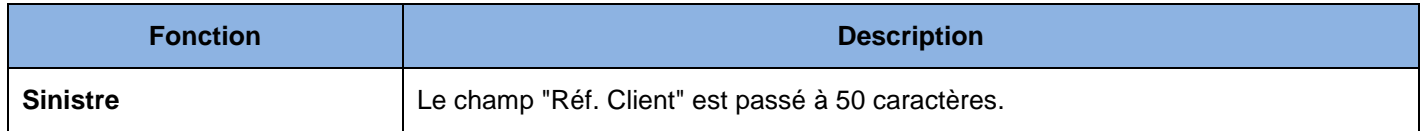

## <span id="page-5-1"></span>1.D GED Winpass

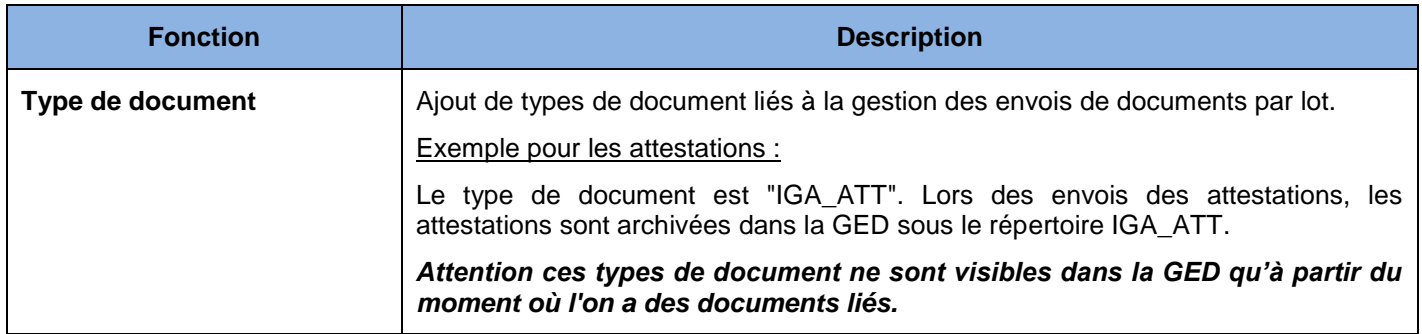

#### <span id="page-5-2"></span>1.E Divers

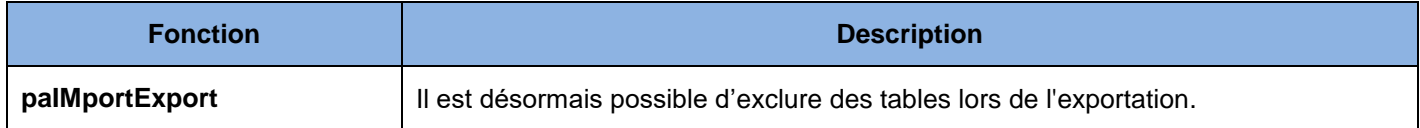

## <span id="page-5-3"></span>1.F Paramétrage

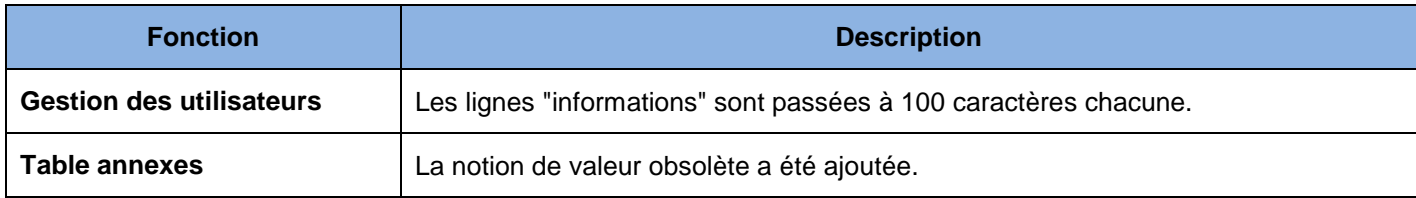

# <span id="page-5-4"></span>**2 AOÛT 2020 – WINPASS – Version 2.10.47**

#### 2.A Production

<span id="page-5-5"></span>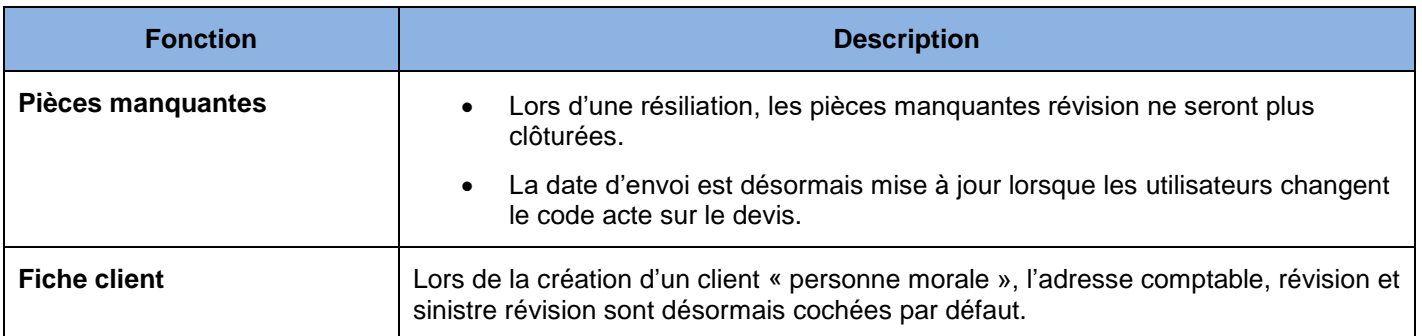

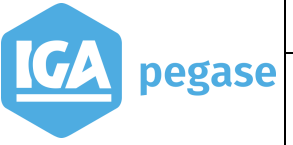

**7**

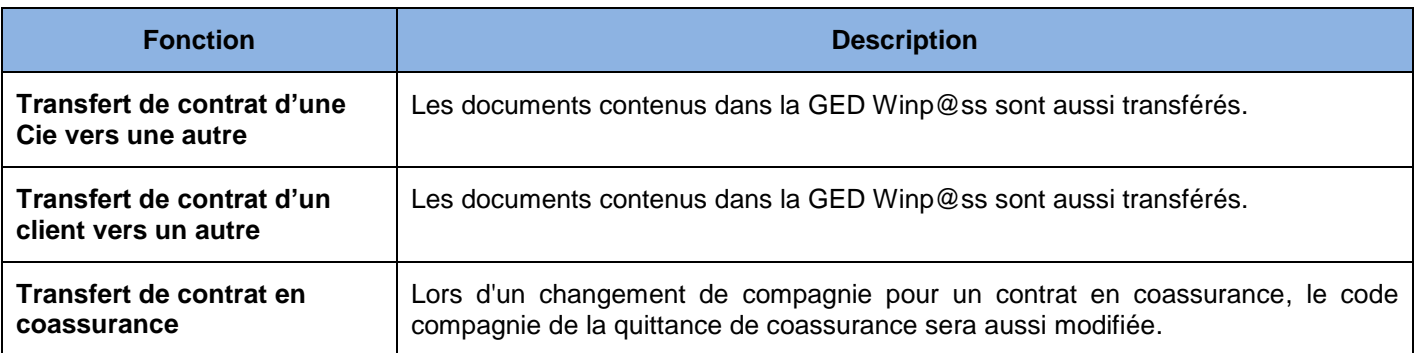

# <span id="page-6-0"></span>2.B Comptabilité auxiliaire

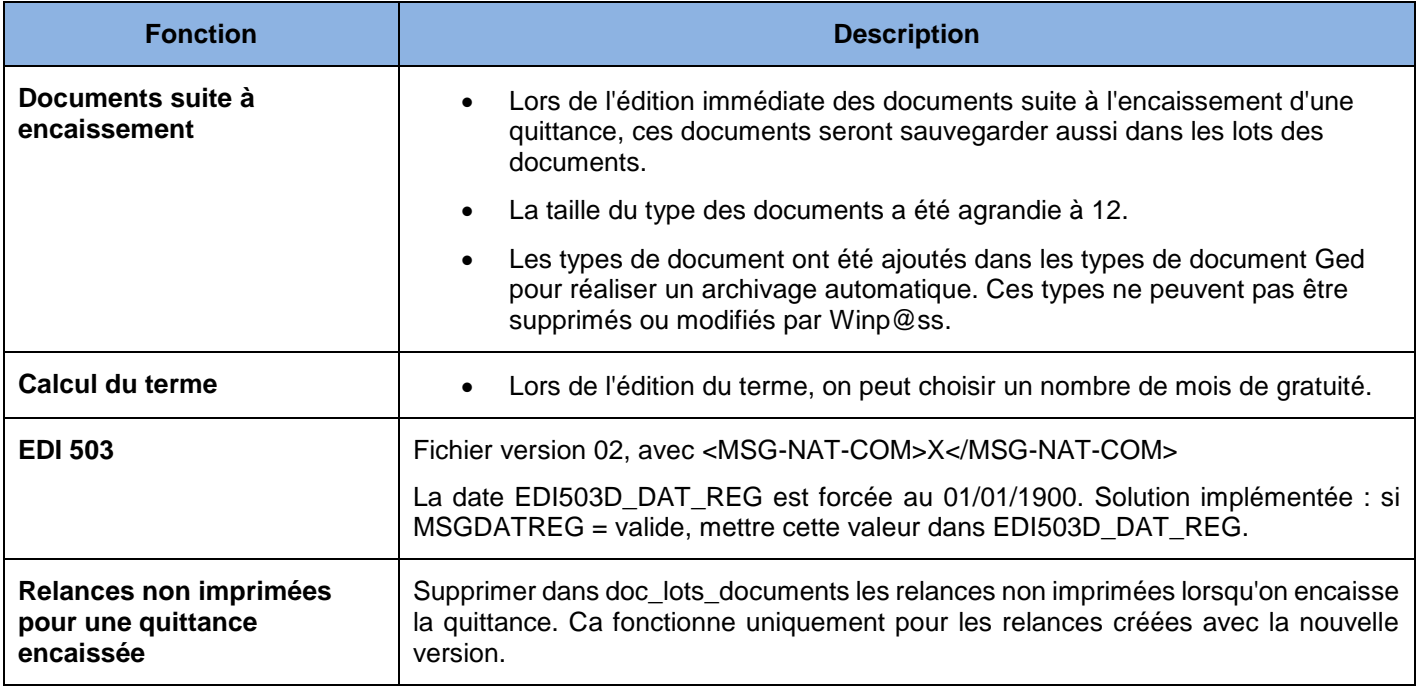

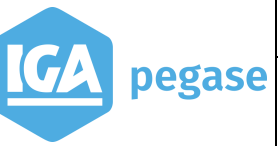

## <span id="page-7-0"></span>**3 JUIN 2020 – WINPASS – Version 2.10.47**

# <span id="page-7-1"></span>3.A Production

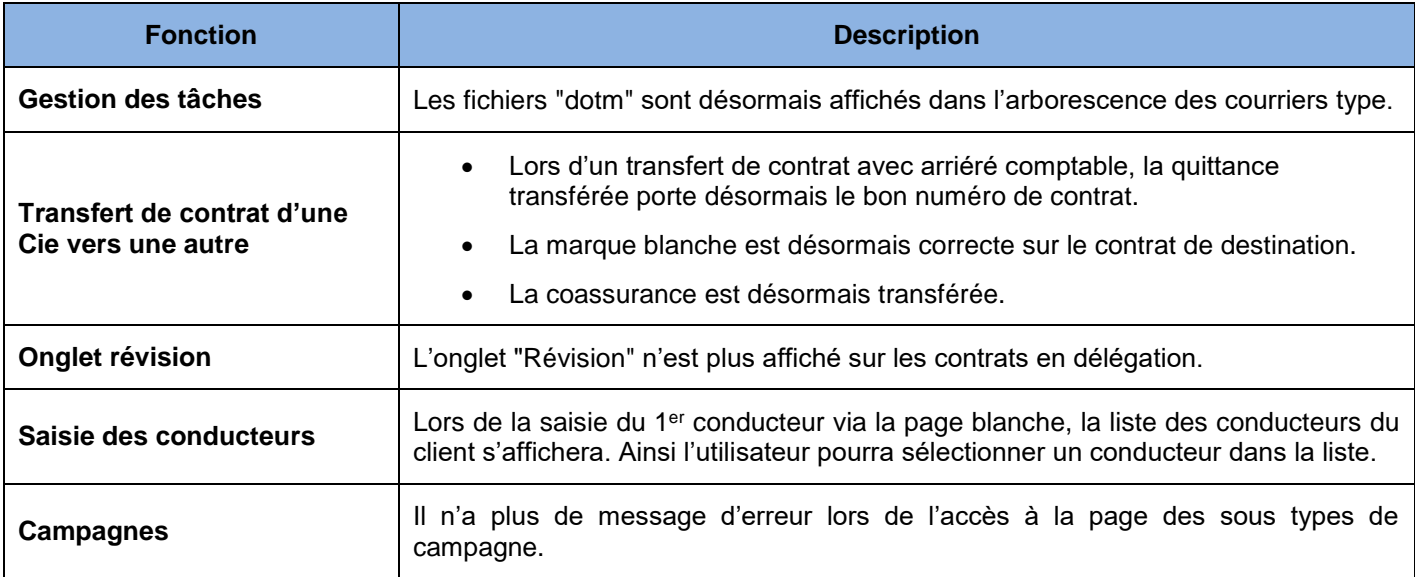

## <span id="page-7-2"></span>3.B Comptabilité auxiliaire

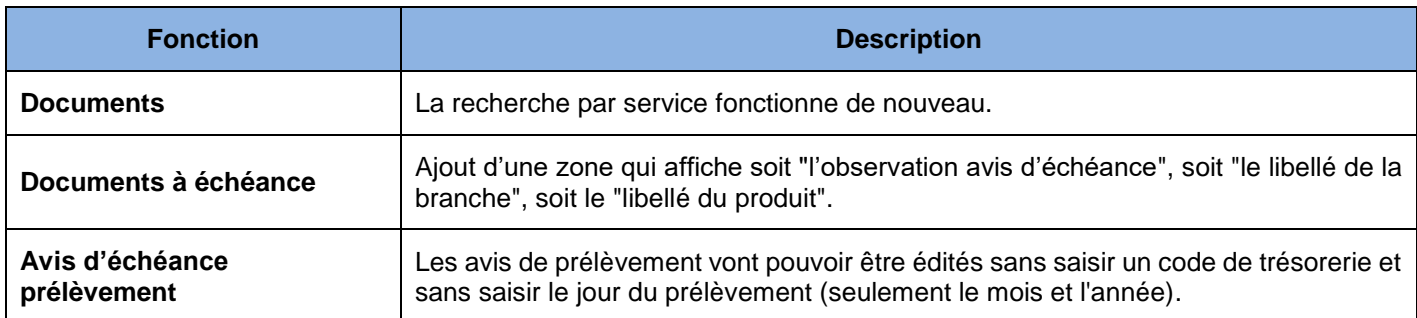

#### <span id="page-7-3"></span>3.C Sinistre

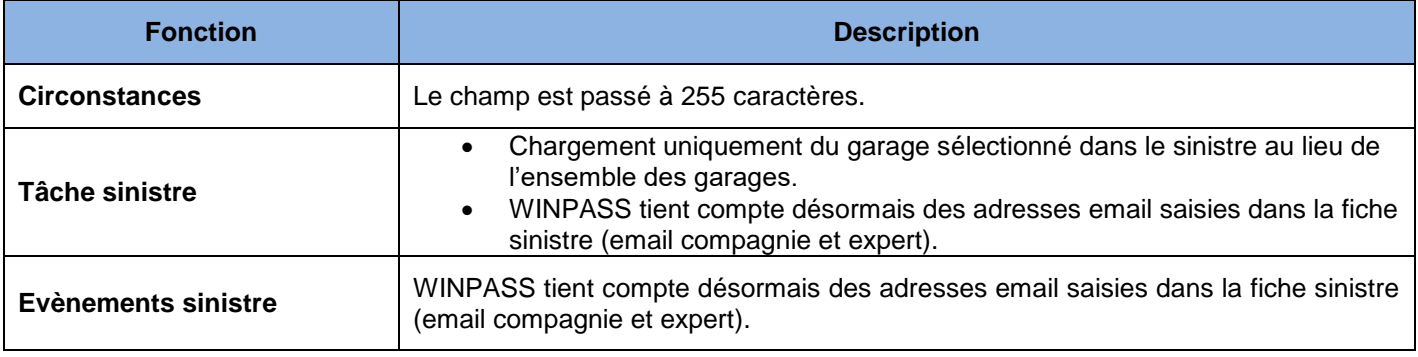

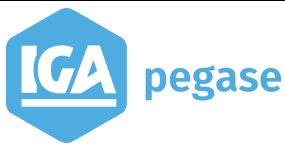

# <span id="page-8-0"></span>**4 AVRIL 2020 – WINPASS – Version 2.10.47**

#### <span id="page-8-1"></span>4.A Production

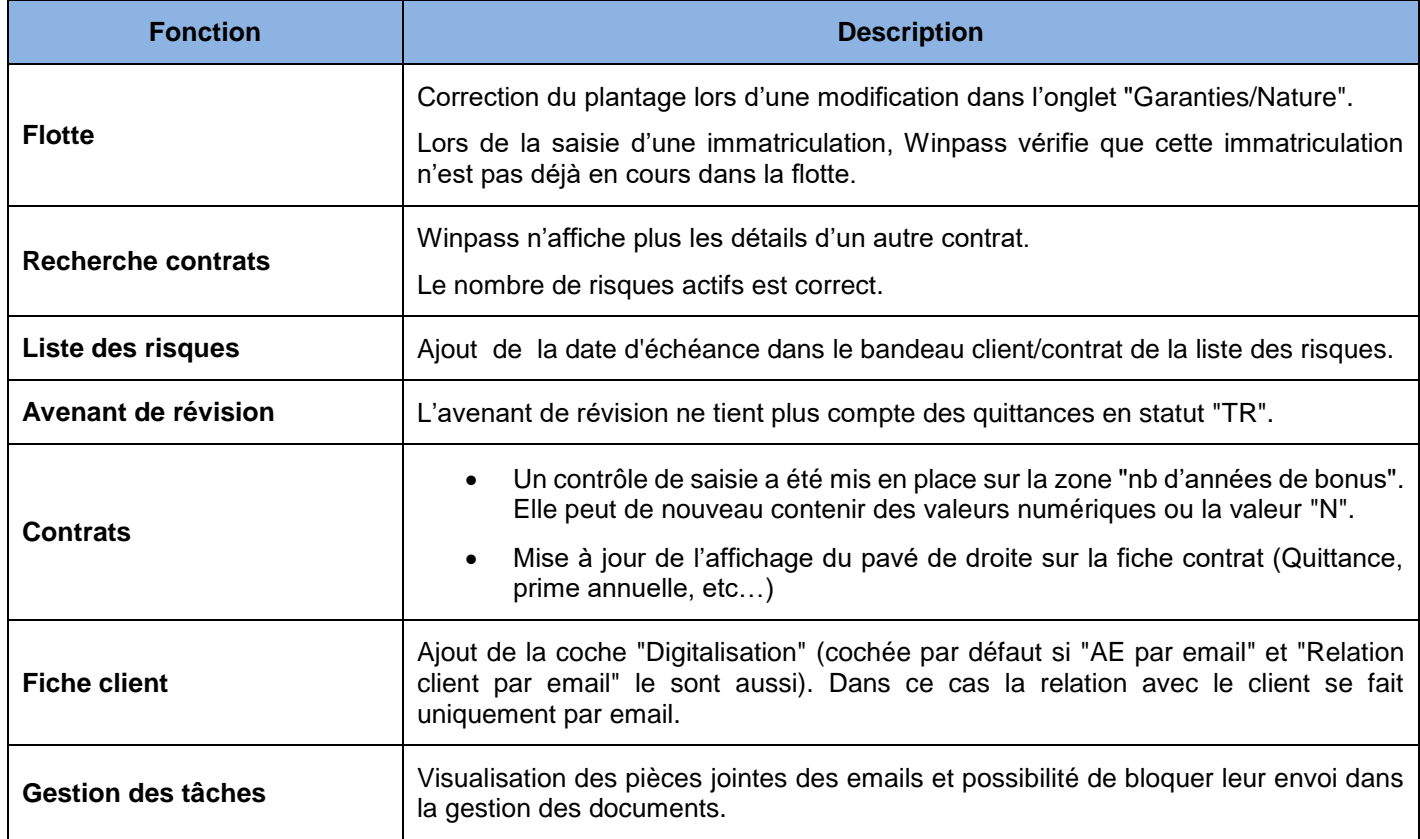

## <span id="page-8-2"></span>4.B Comptabilité auxiliaire

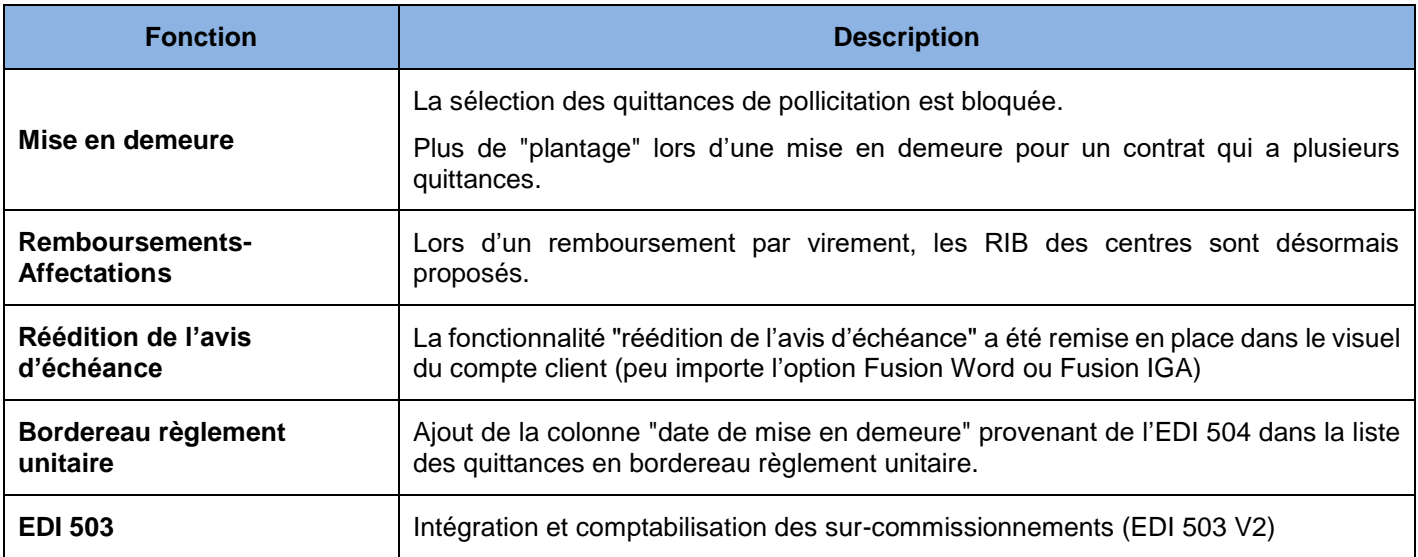

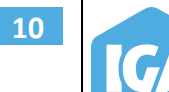

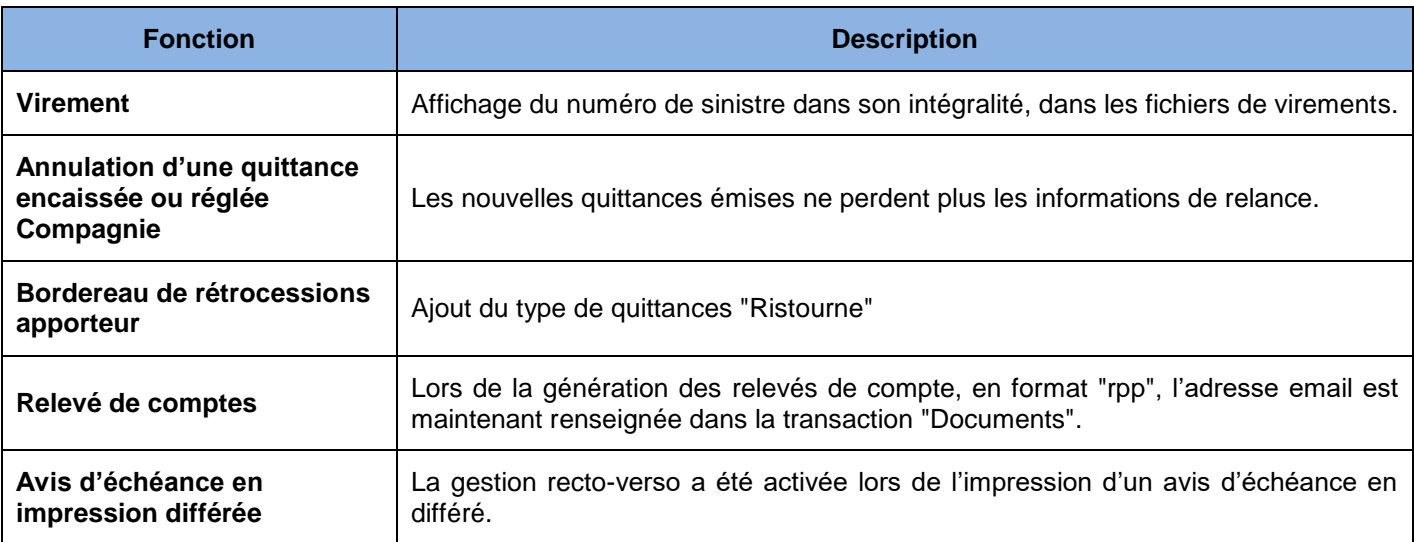

# <span id="page-9-0"></span>4.C Paramétrage

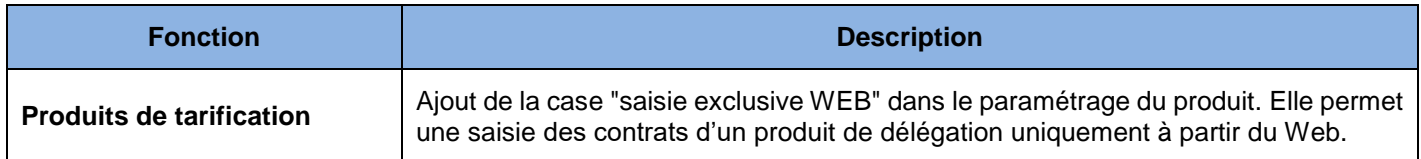

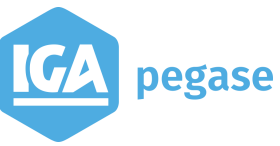

# <span id="page-10-0"></span>**5 MARS 2020 – WINPASS – Version 2.10.47**

## <span id="page-10-1"></span>5.A Production

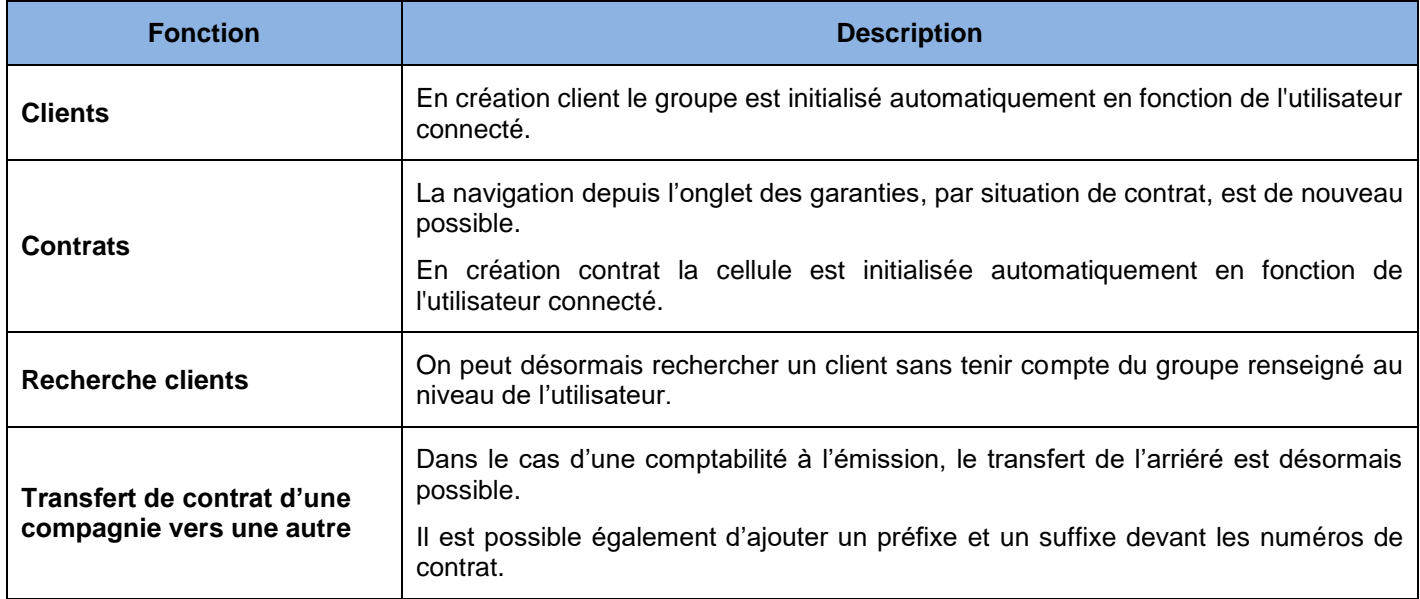

## <span id="page-10-2"></span>5.B Comptabilité auxiliaire

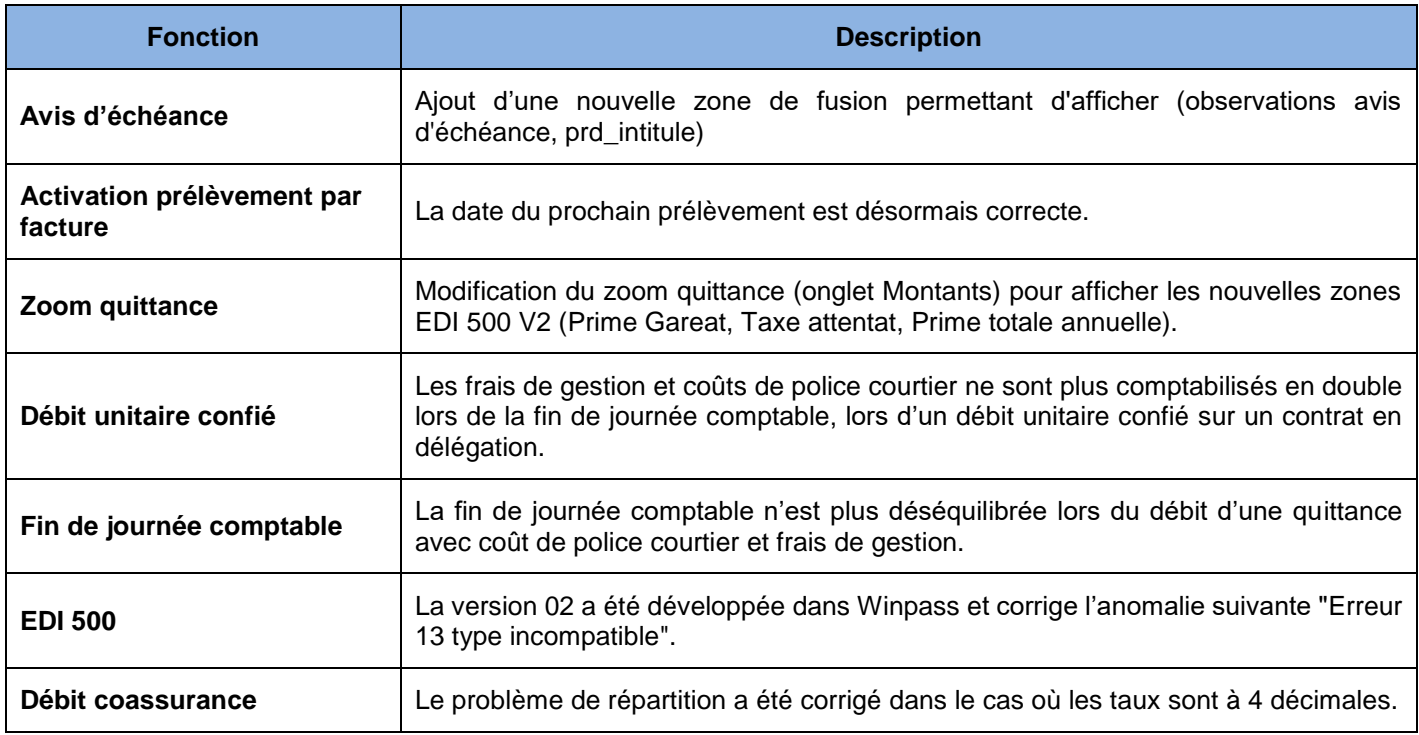

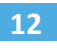

## 5.C Sinistre

<span id="page-11-0"></span>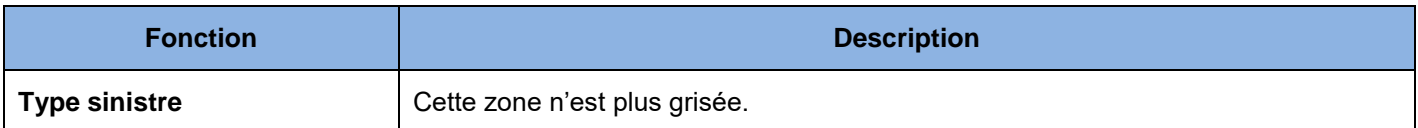

## <span id="page-11-1"></span>5.D Paramétrage

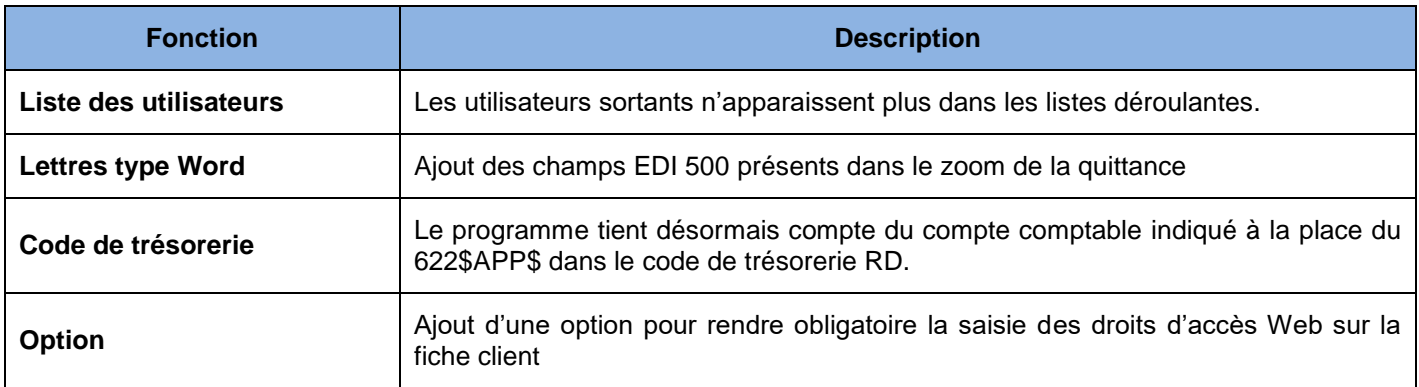

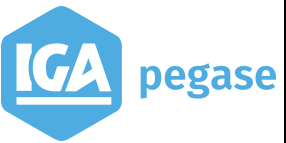

## <span id="page-12-0"></span>**6 FEVRIER 2020 – WINPASS – Version 2.10.47**

#### <span id="page-12-1"></span>6.A Généralités

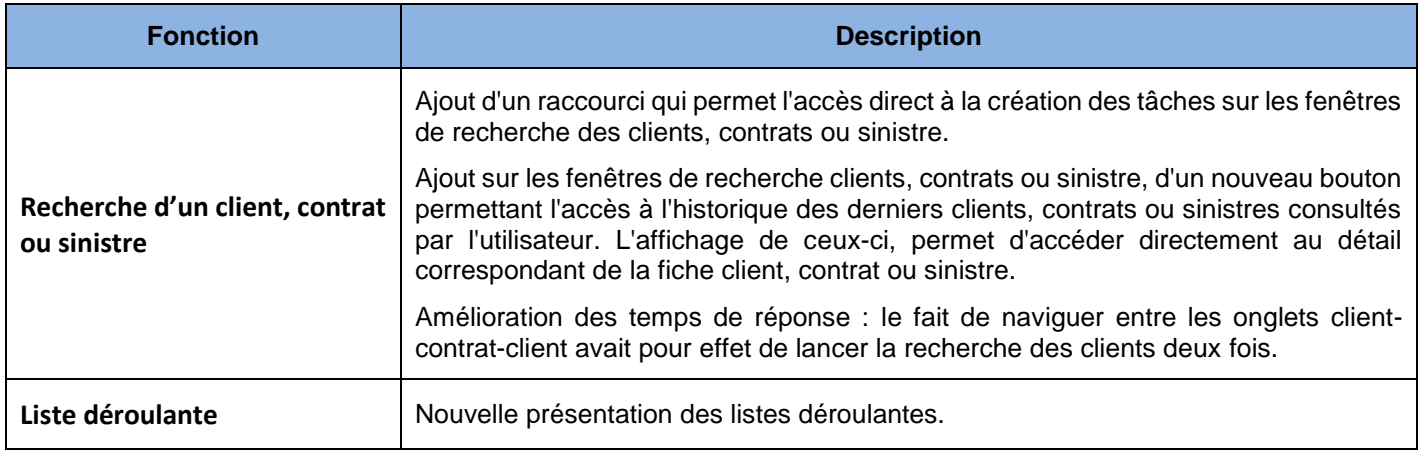

#### <span id="page-12-2"></span>6.B Production

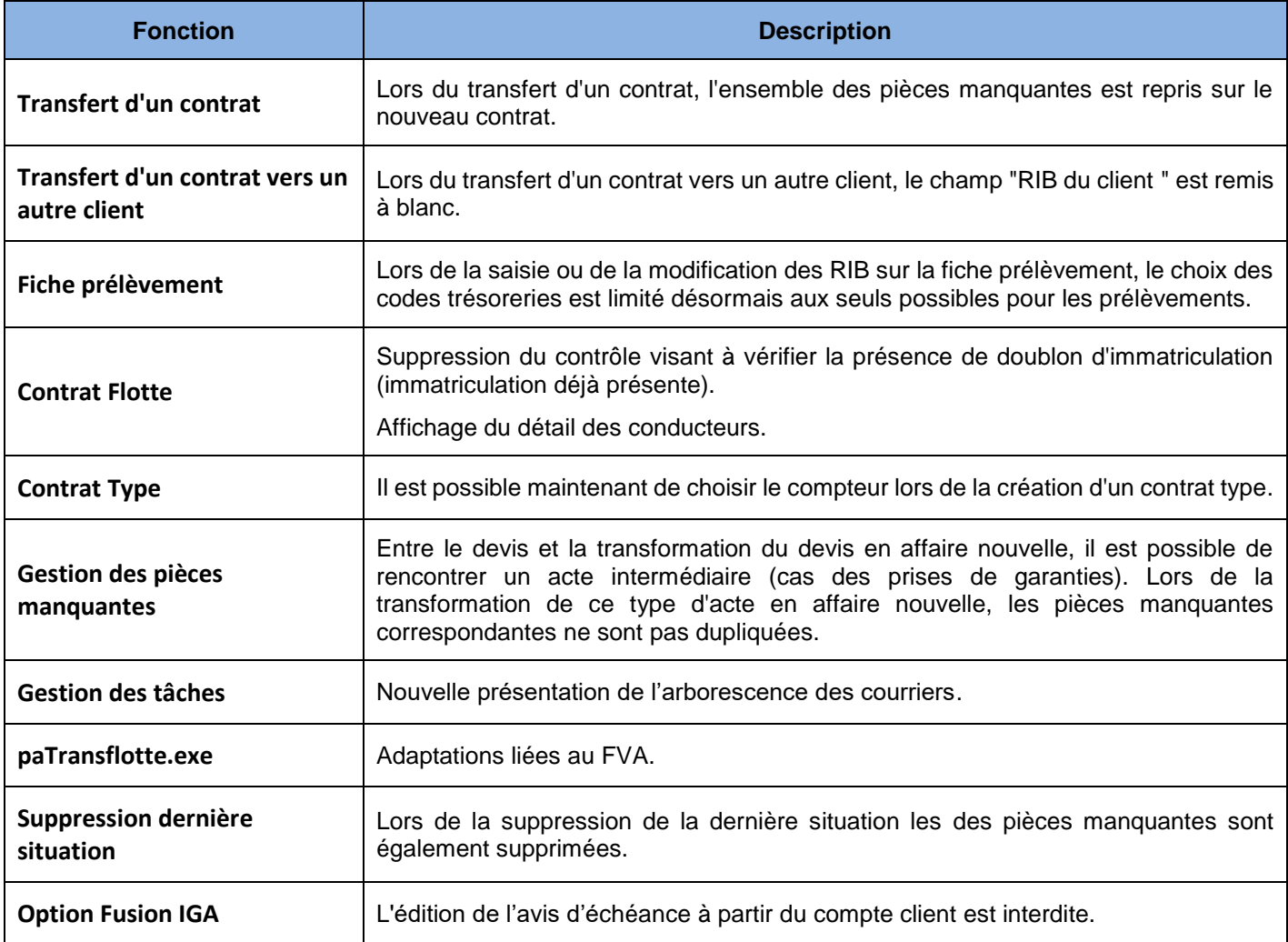

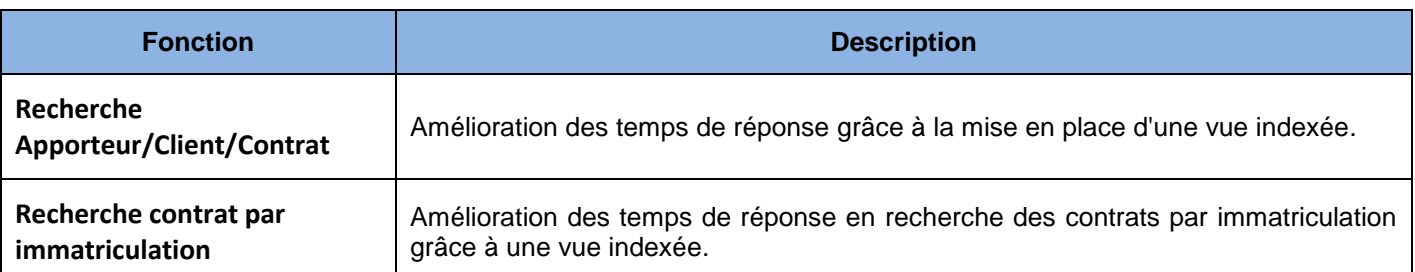

## <span id="page-13-0"></span>6.C Production/Sinistre

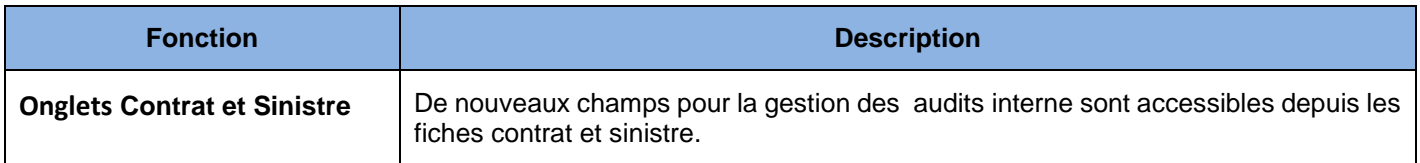

#### <span id="page-13-1"></span>6.D FVA

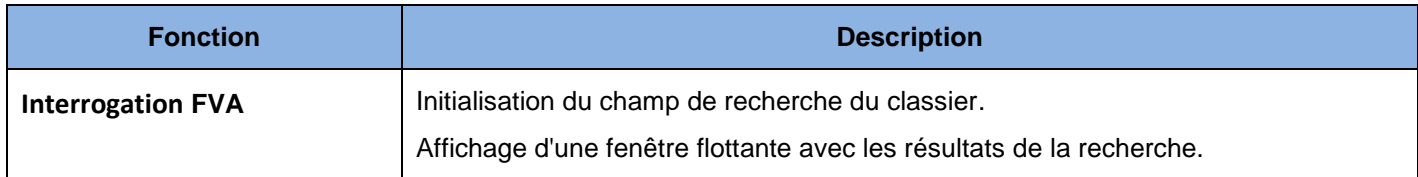

## <span id="page-13-2"></span>6.E Délégation

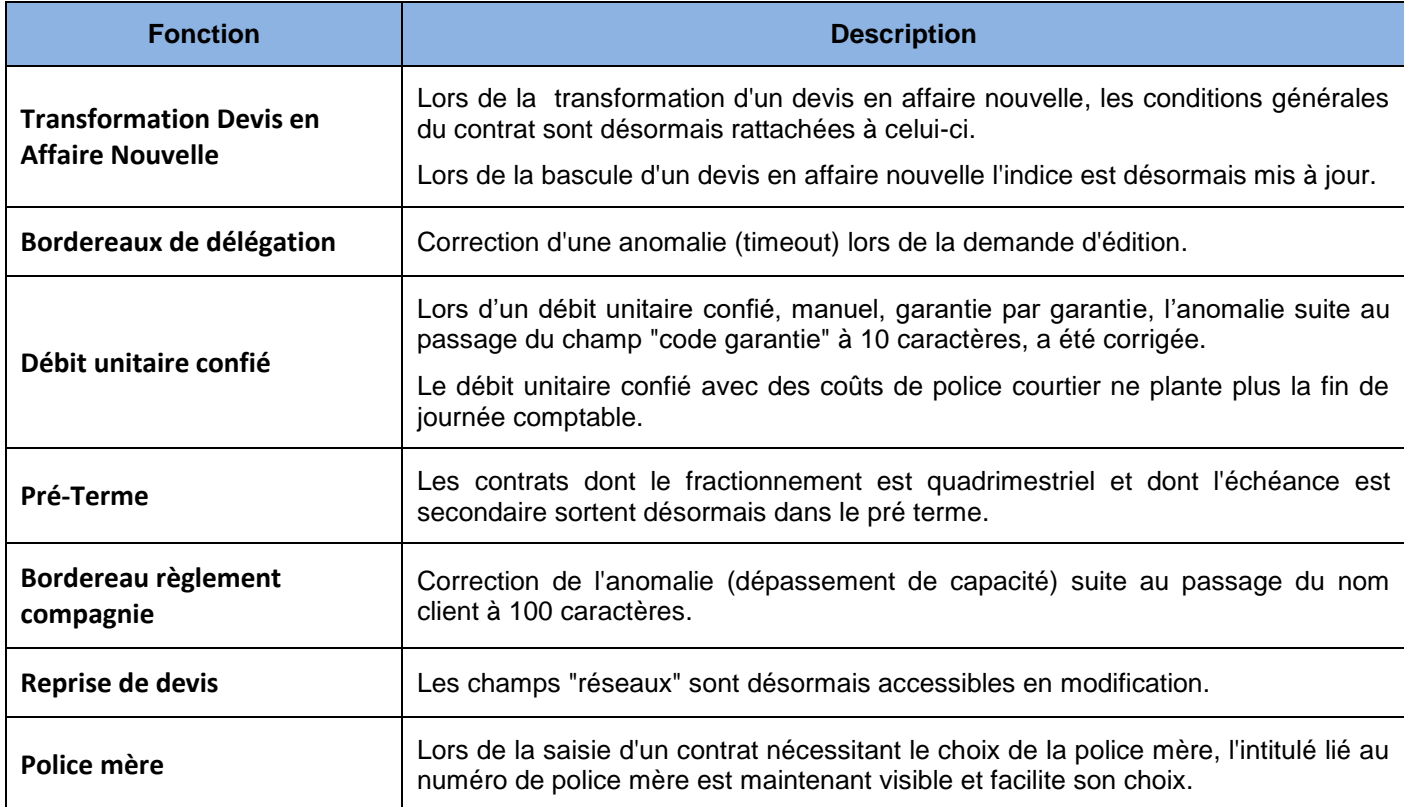

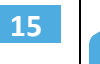

# 6.F Comptabilité auxiliaire

<span id="page-14-0"></span>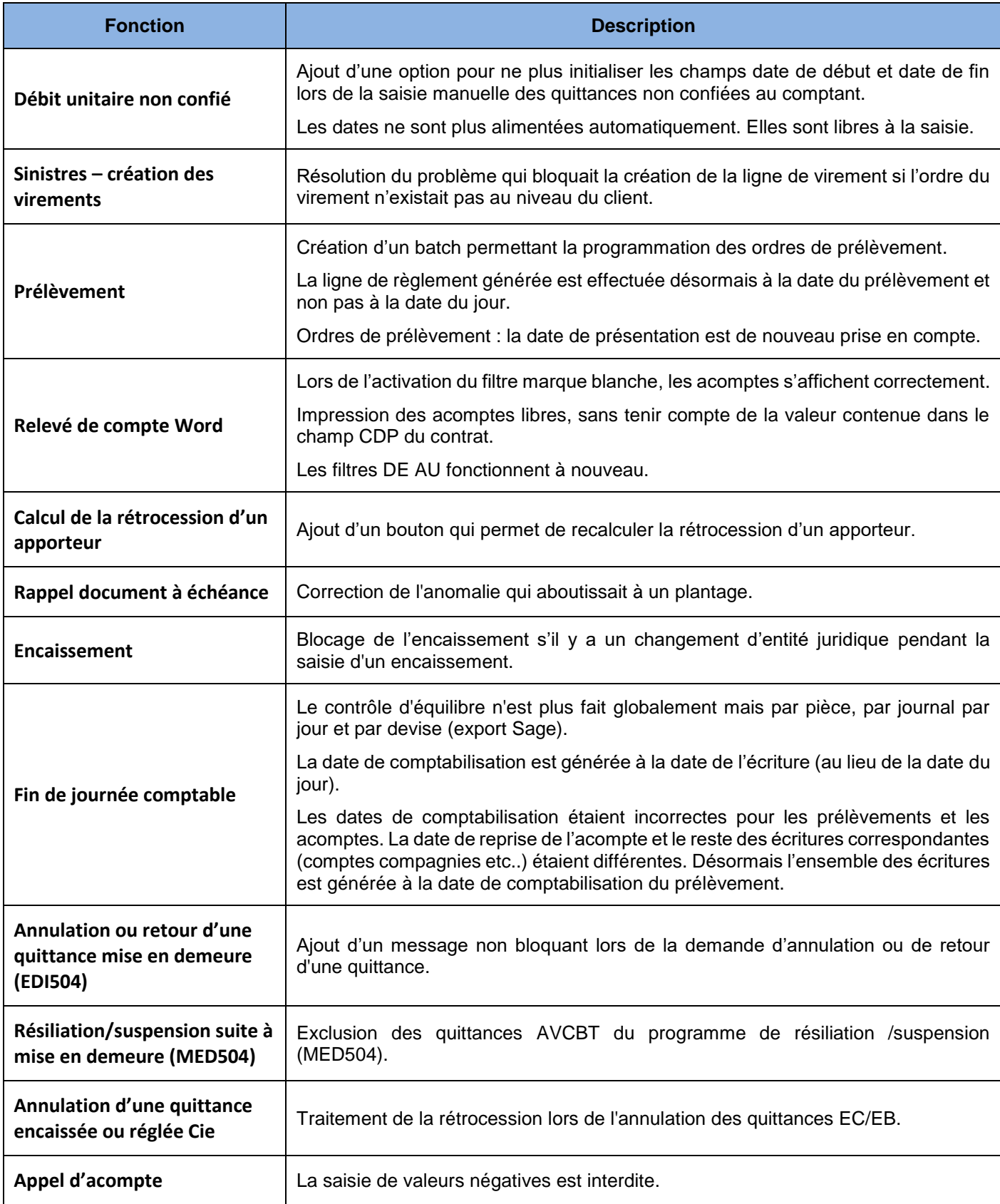

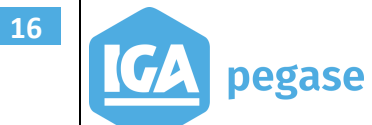

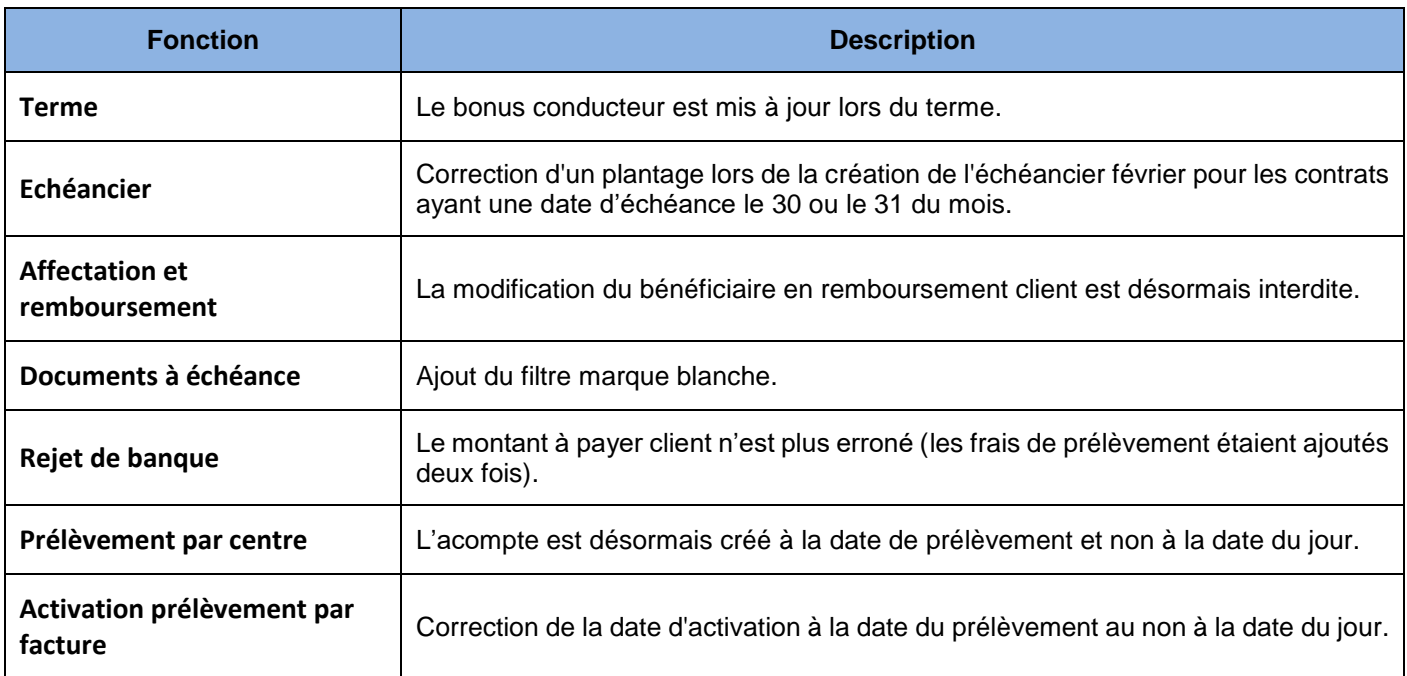

## <span id="page-15-0"></span>6.G Batch

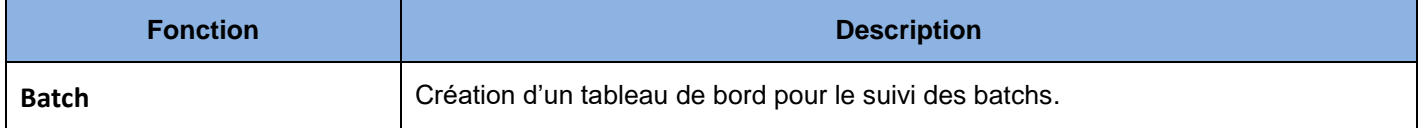

## <span id="page-15-1"></span>6.H EDI

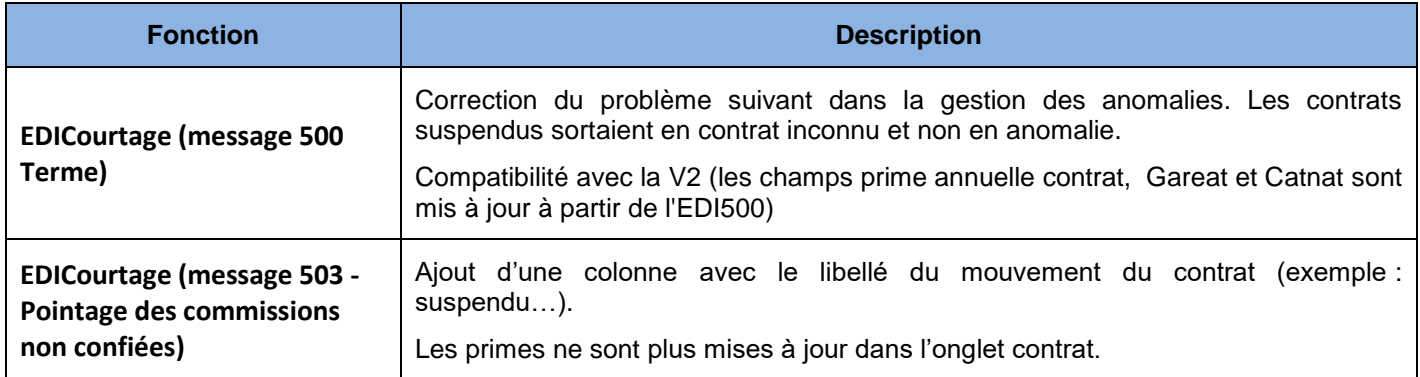

## <span id="page-15-2"></span>6.I Sinistre

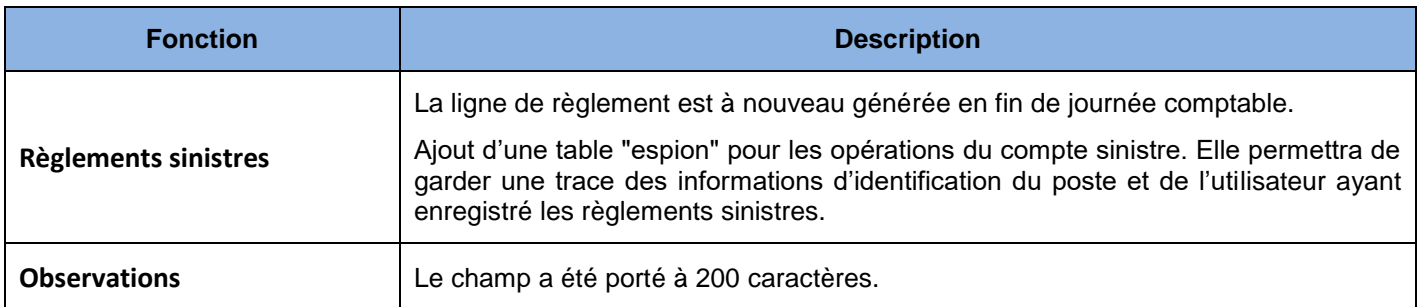

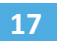

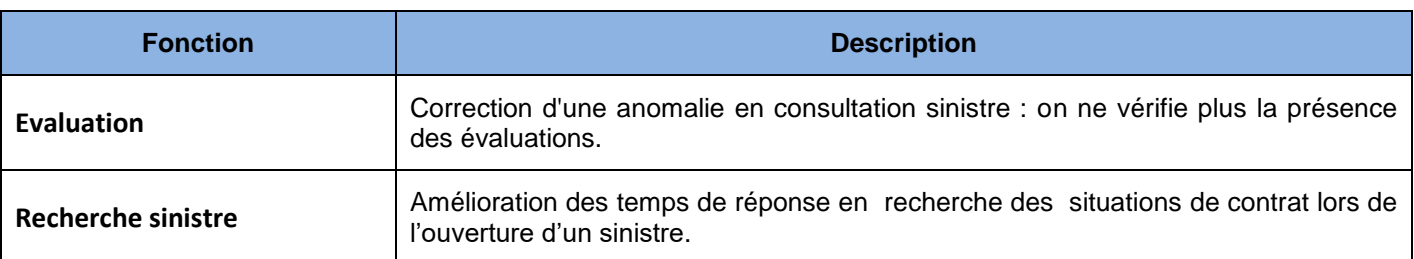

# <span id="page-16-0"></span>6.J Paramétrage

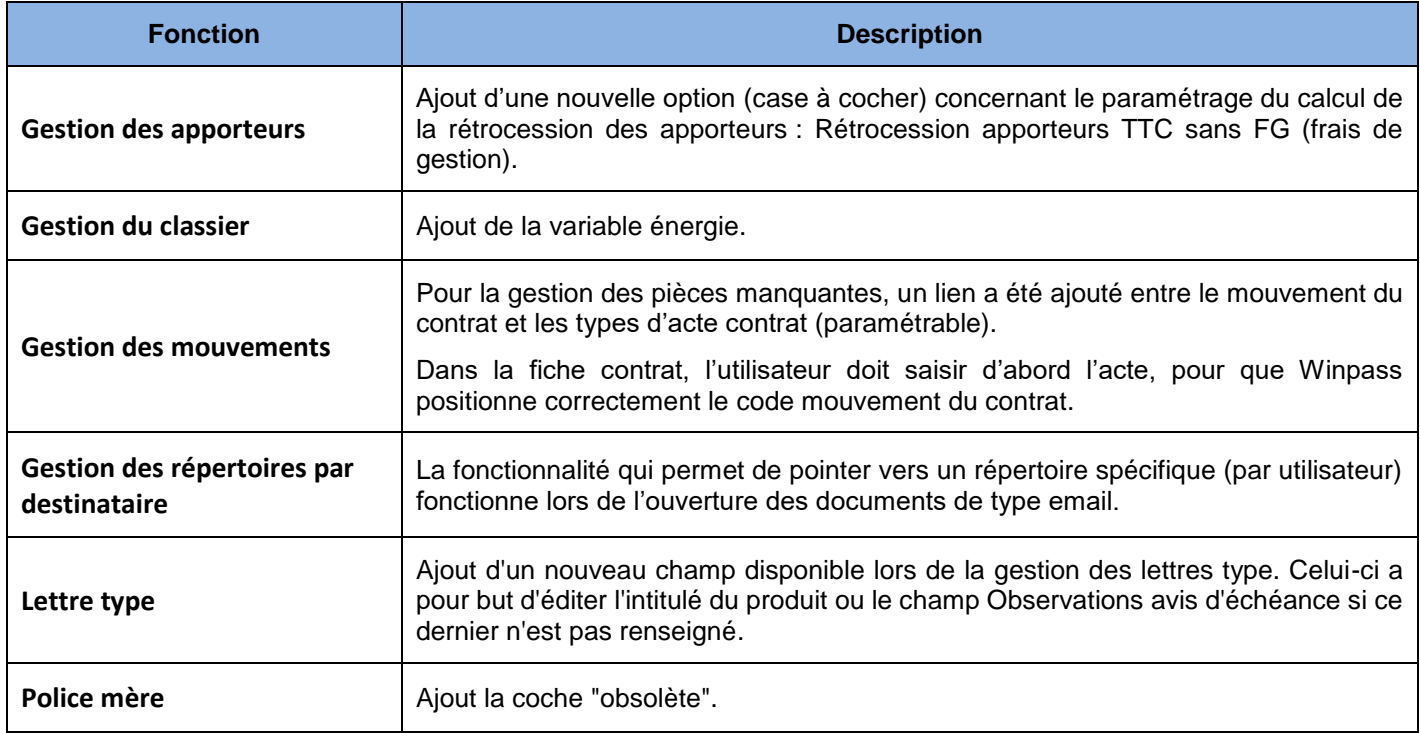

## <span id="page-16-1"></span>6.K Versions de SQL

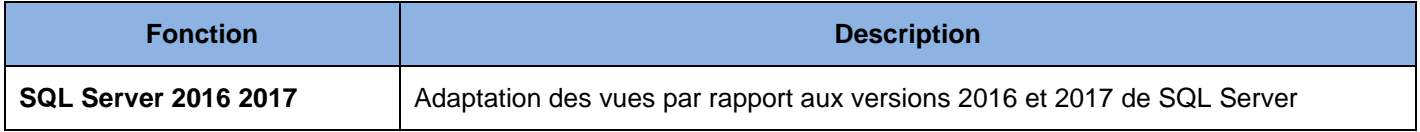

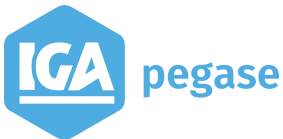

**18**

# <span id="page-17-0"></span>**7 Mars 2019 – WINPASS - Version 2.10.47**

#### <span id="page-17-1"></span>7.A Production

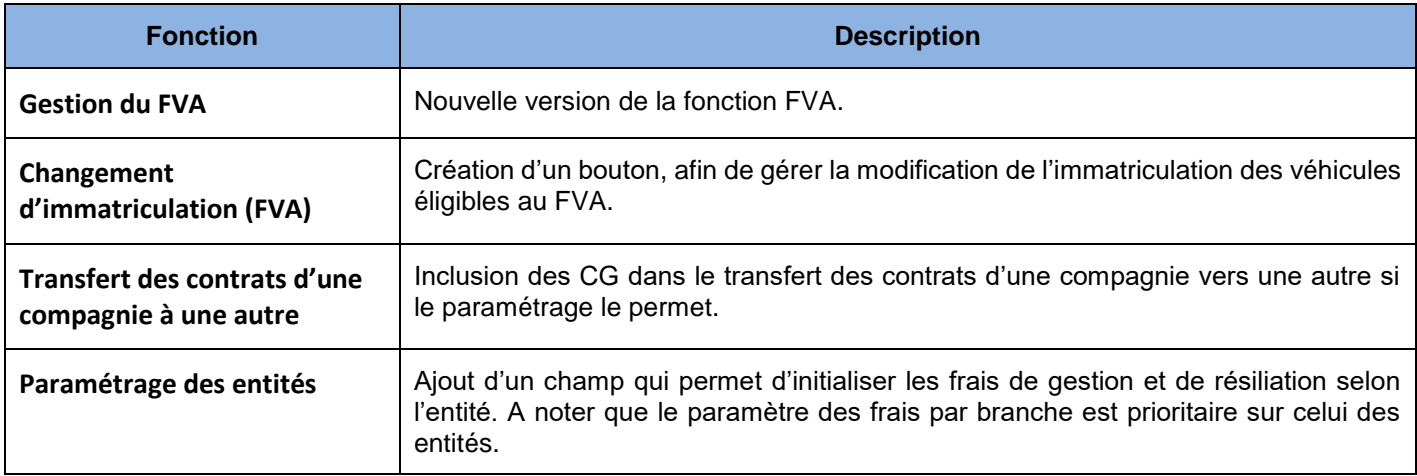

# <span id="page-17-2"></span>7.B Délégation

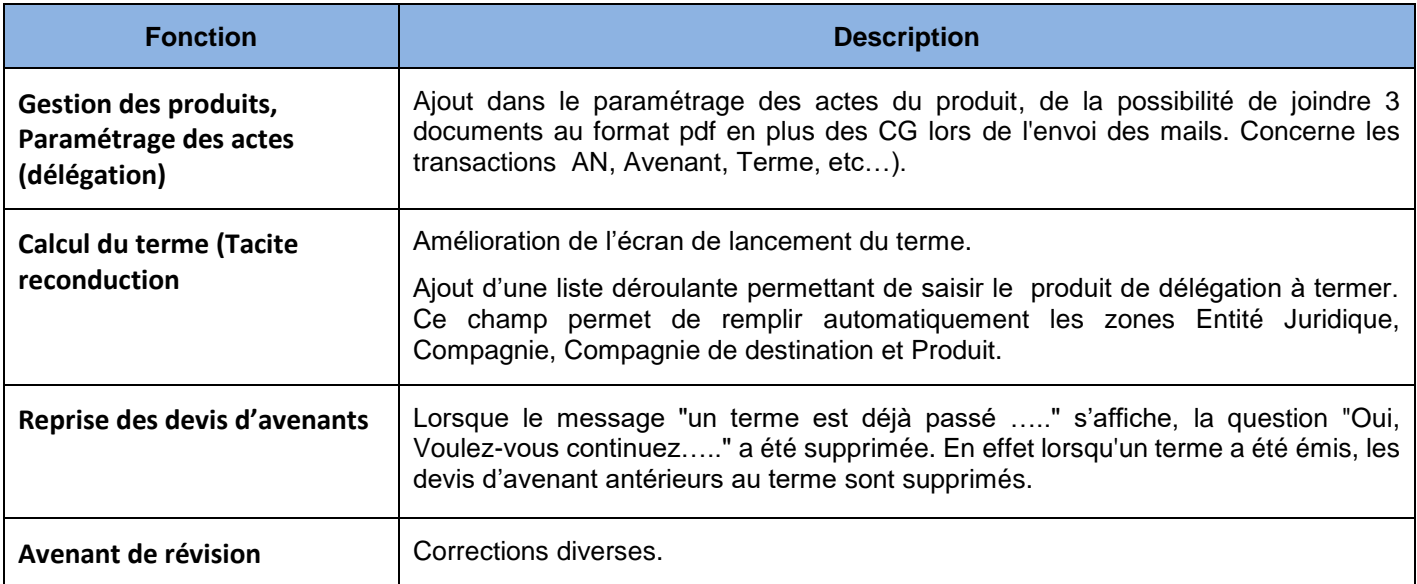

# <span id="page-17-3"></span>7.C Comptabilité auxiliaire

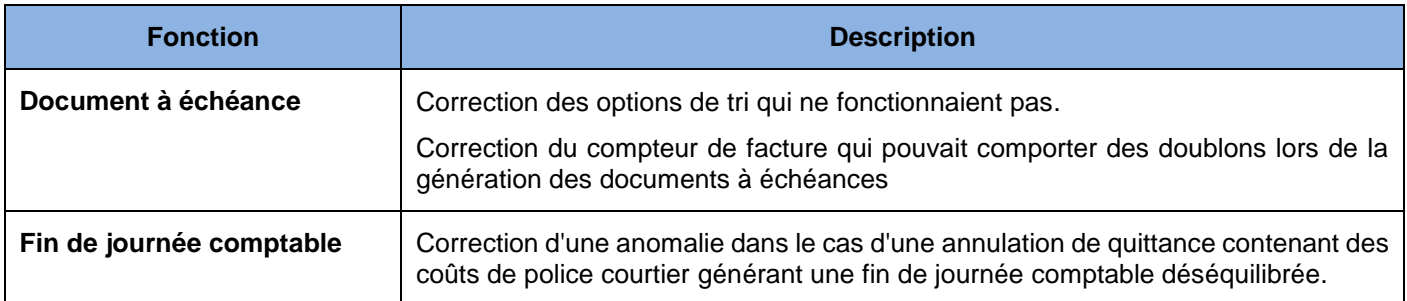

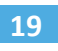

## 7.D Divers

<span id="page-18-0"></span>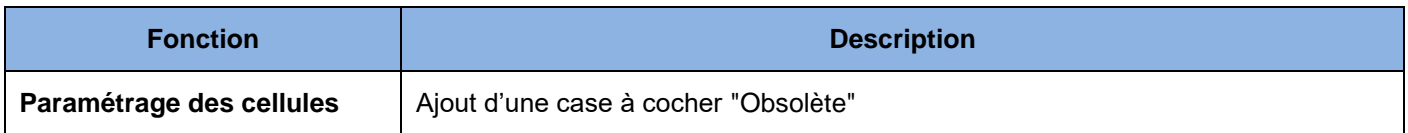

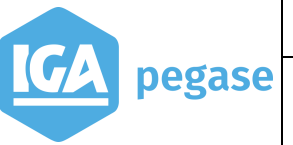

## <span id="page-19-0"></span>**8 Novembre 2018 – WINPASS - Version 2.10.46**

#### <span id="page-19-1"></span>8.A Production

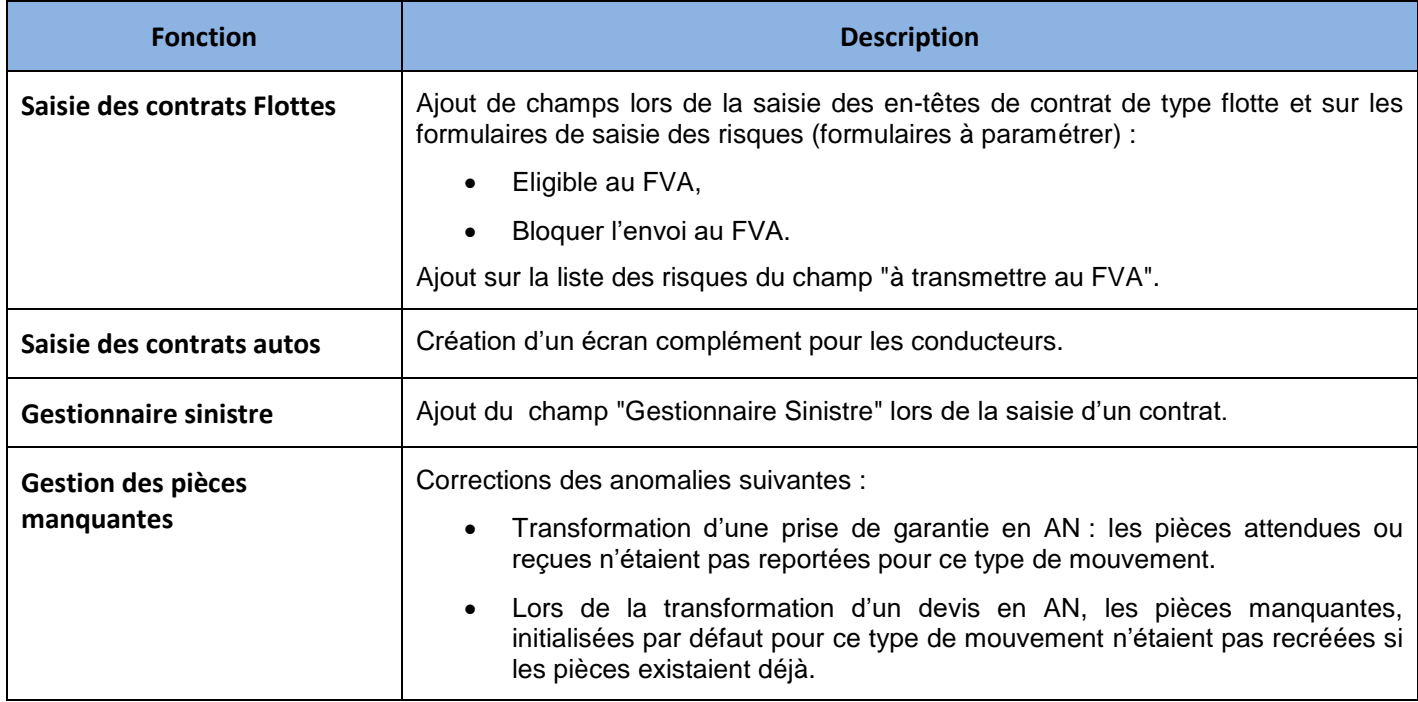

## <span id="page-19-2"></span>8.B Délégation

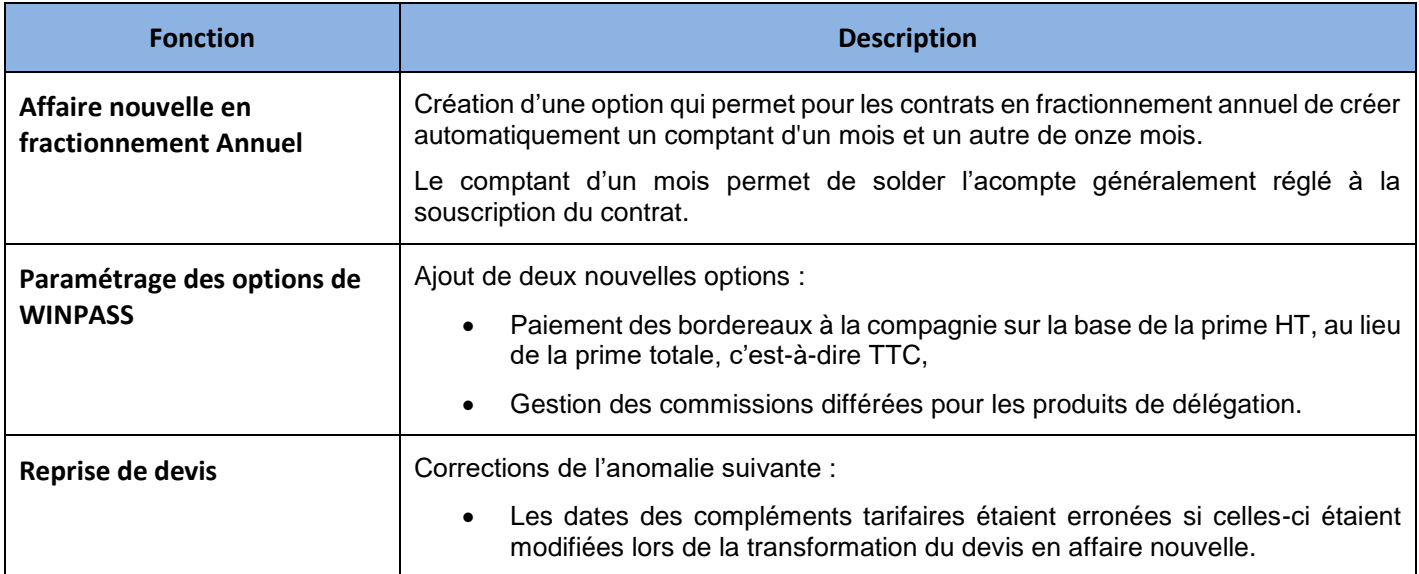

## <span id="page-19-3"></span>8.C Comptabilité auxiliaire

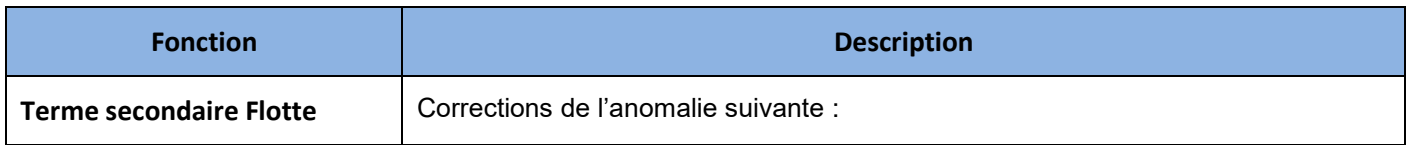

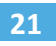

pegase

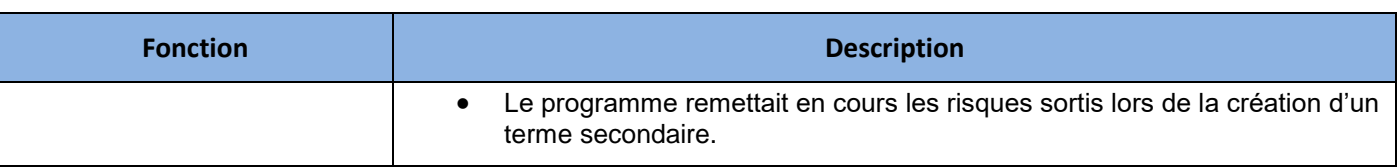

#### <span id="page-20-0"></span>8.D Sinistre

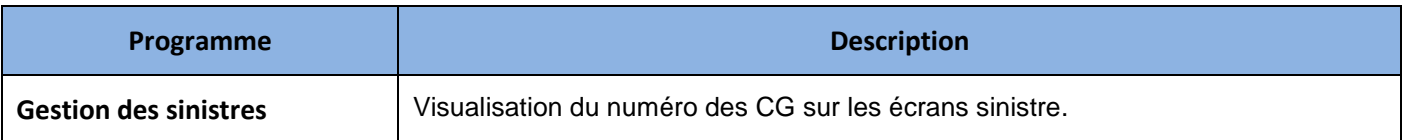

## <span id="page-20-1"></span>8.E Divers

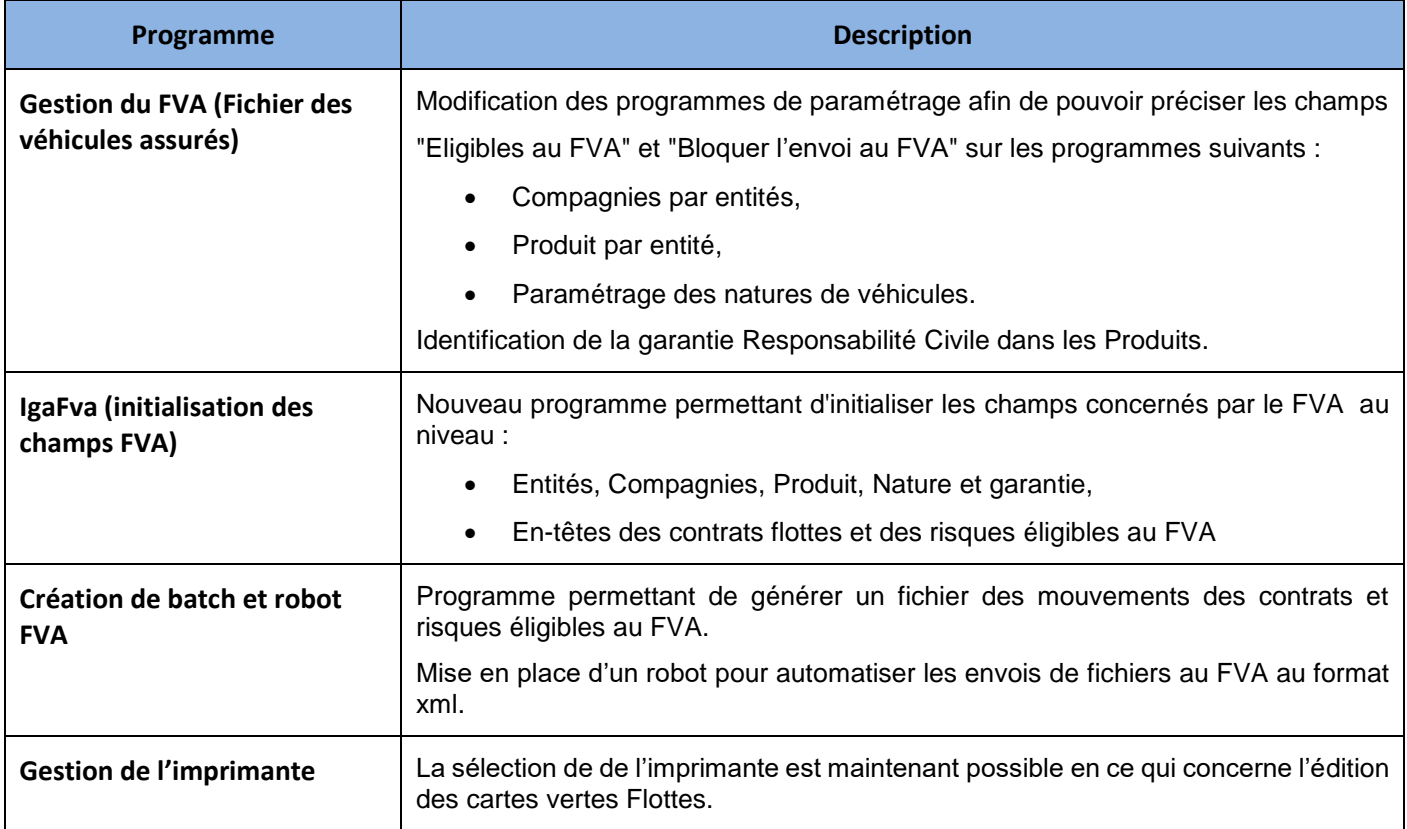

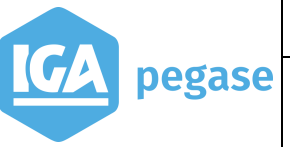

# <span id="page-21-0"></span>**9 Septembre 2018 – WINPASS - Version 2.10.46**

## <span id="page-21-1"></span>9.A Comptabilité auxiliaire

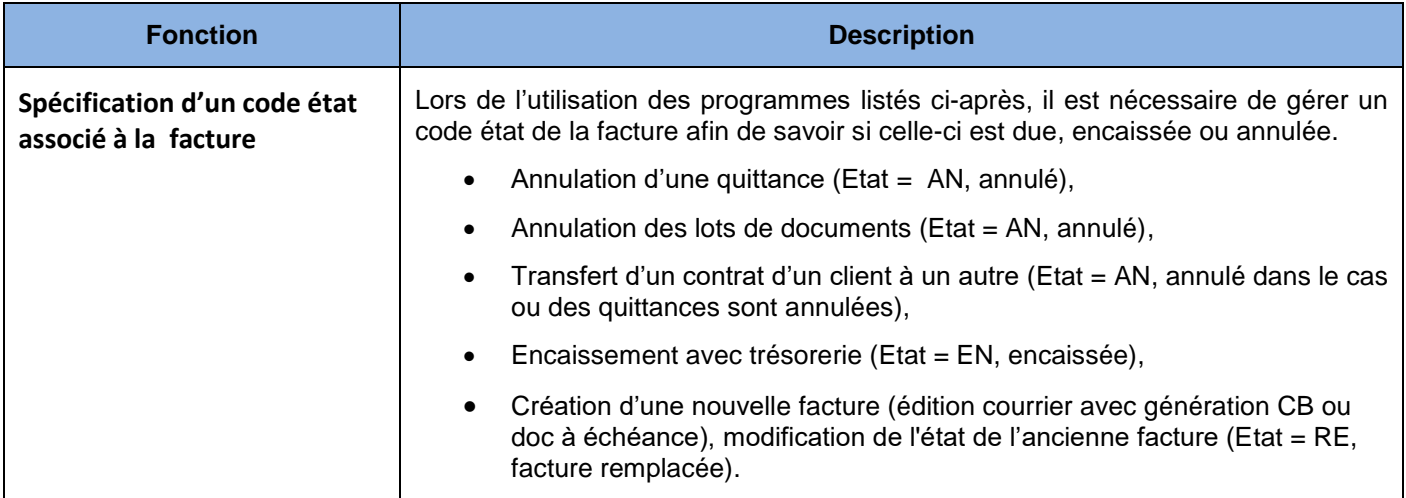

#### <span id="page-21-2"></span>9.B Divers

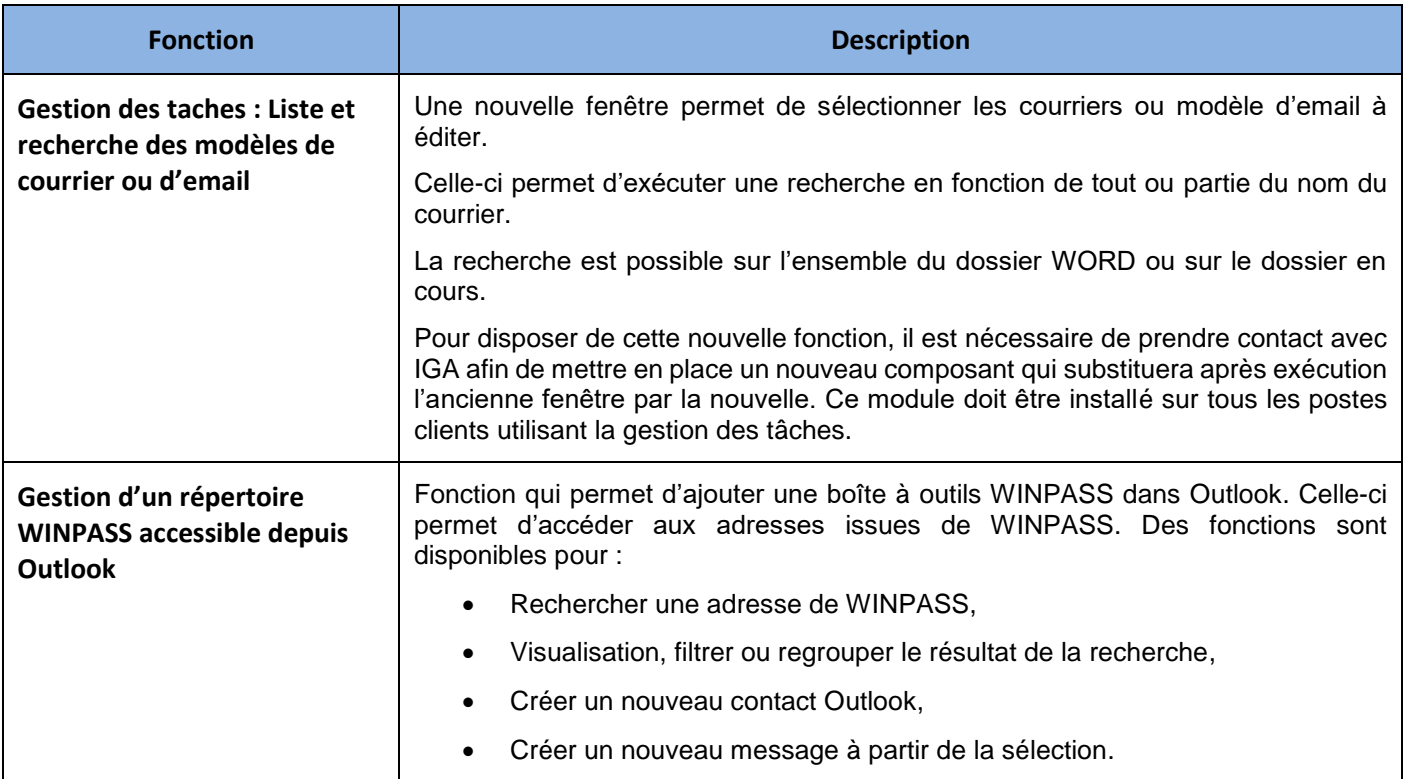

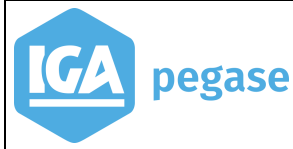

## <span id="page-22-0"></span>**10 Juillet 2018 – WINPASS - Version 2.10.46**

#### 10.A Production

<span id="page-22-1"></span>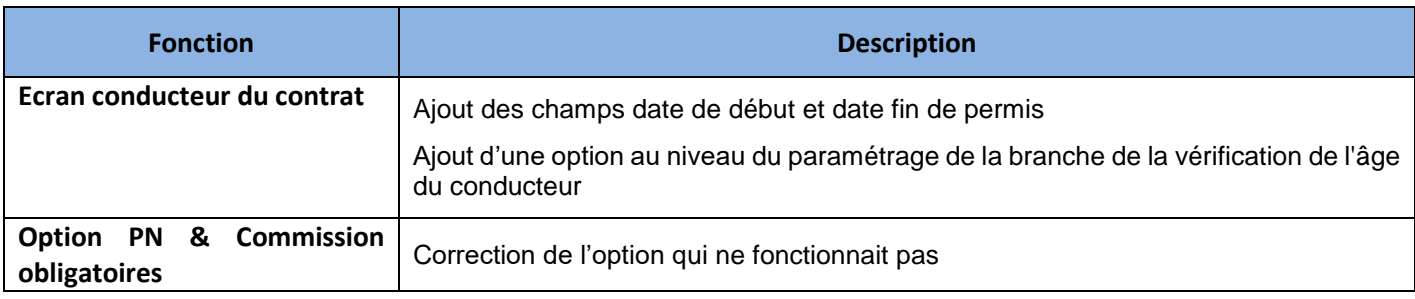

#### <span id="page-22-2"></span>10.B Comptabilité auxiliaire

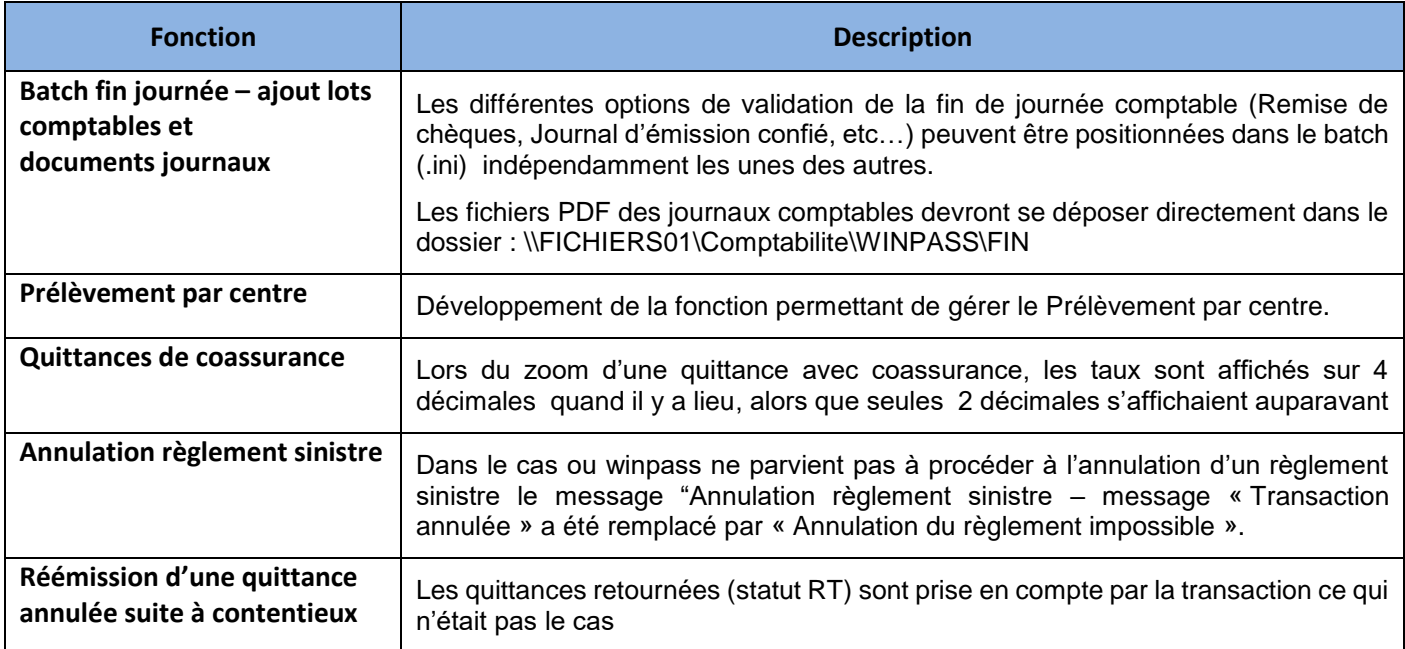

#### <span id="page-22-3"></span>10.C Divers

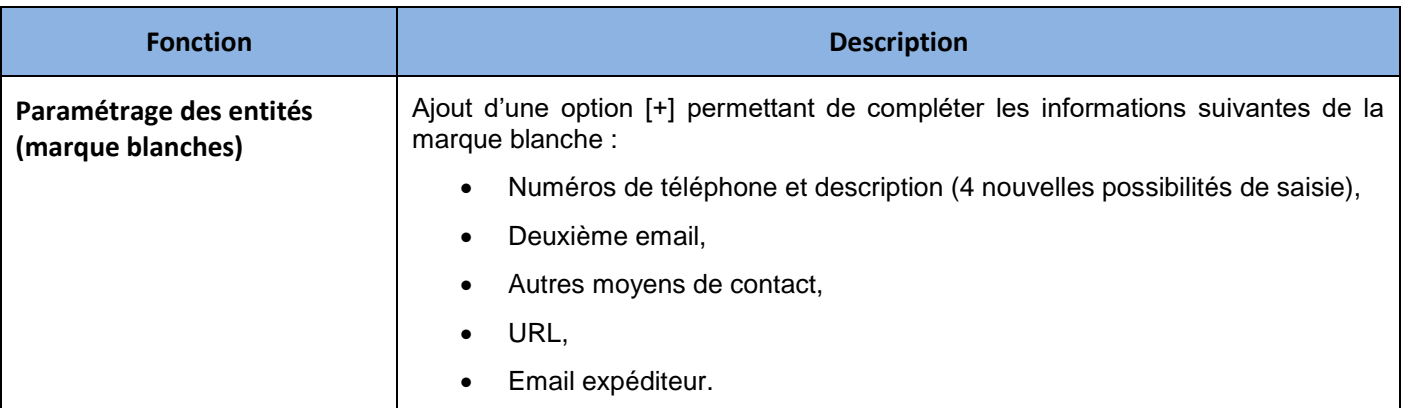

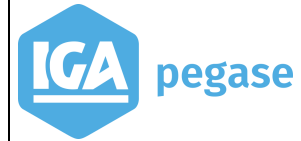

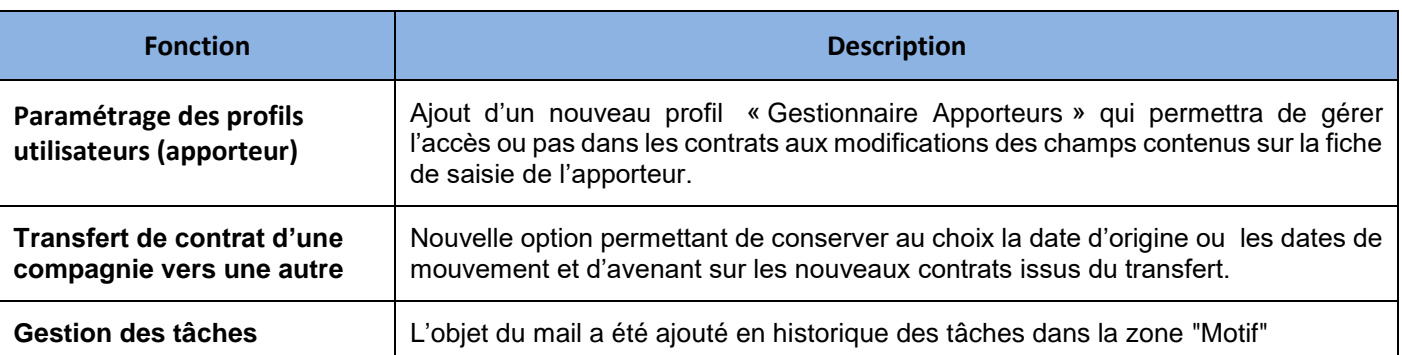

# <span id="page-23-0"></span>10.D Délégation

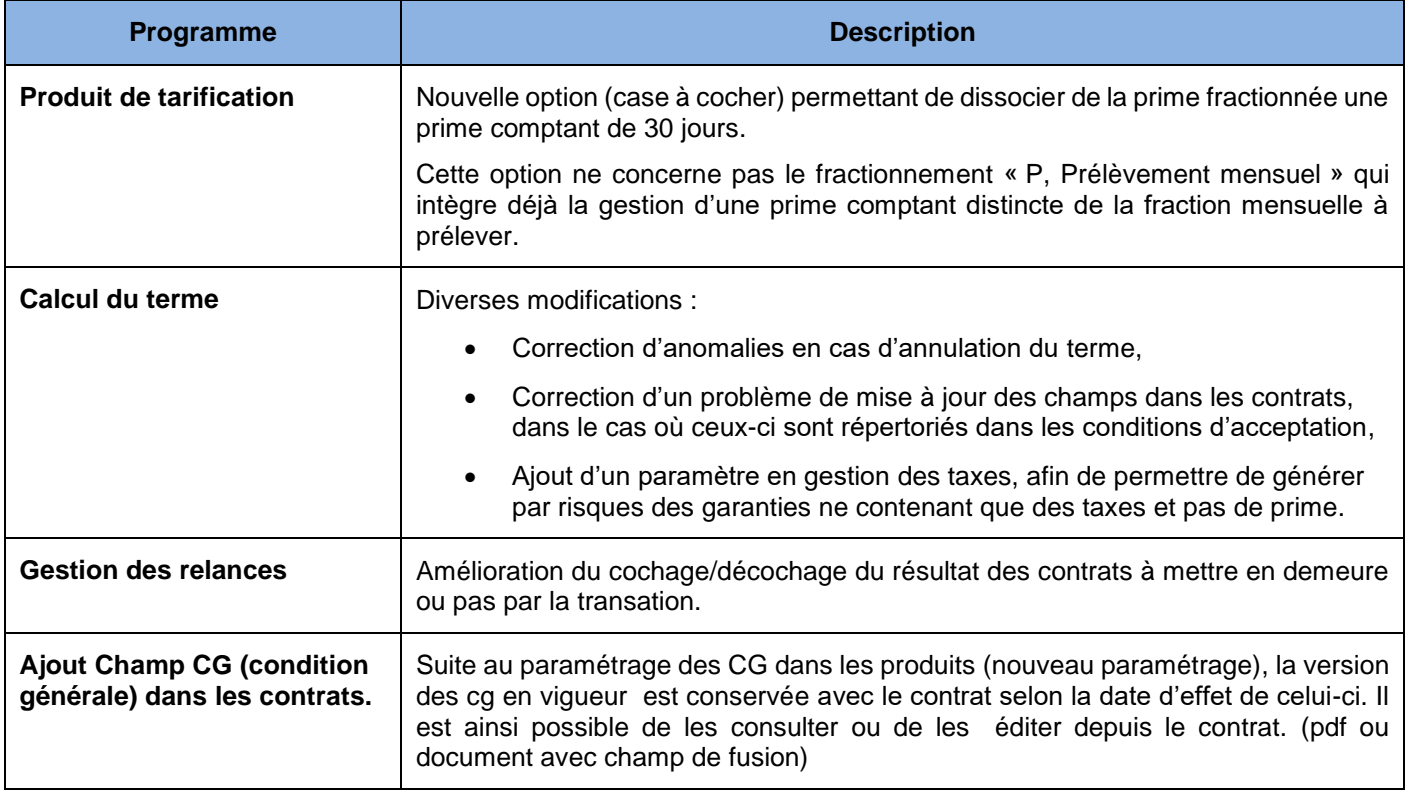

# <span id="page-24-0"></span>**11 Janvier 2018 – WINPASS - Version 2.10.46**

## <span id="page-24-1"></span>11.A Comptabilité Auxiliaire

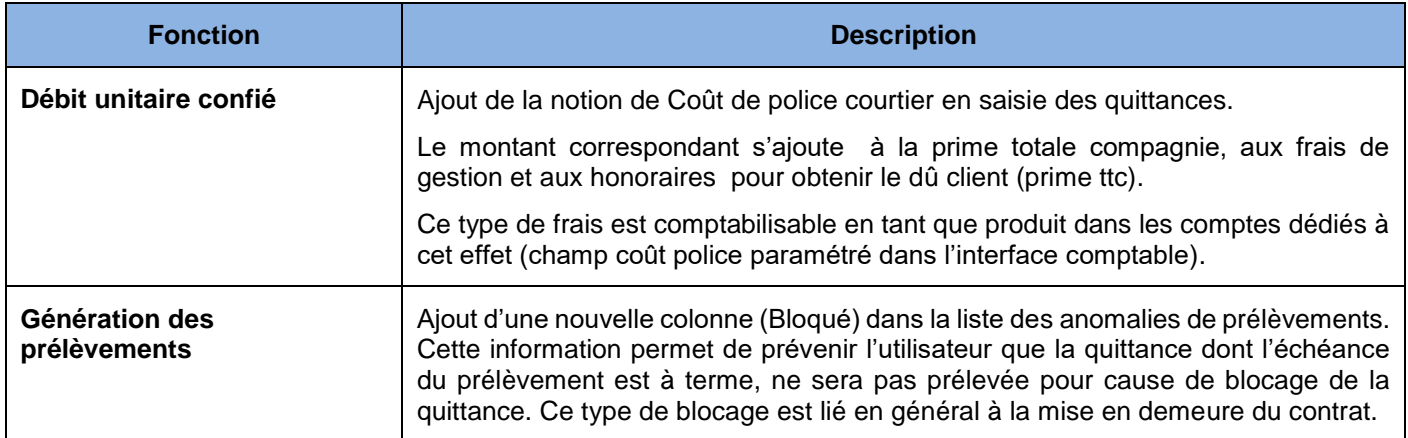

# <span id="page-24-2"></span>11.B Délégation

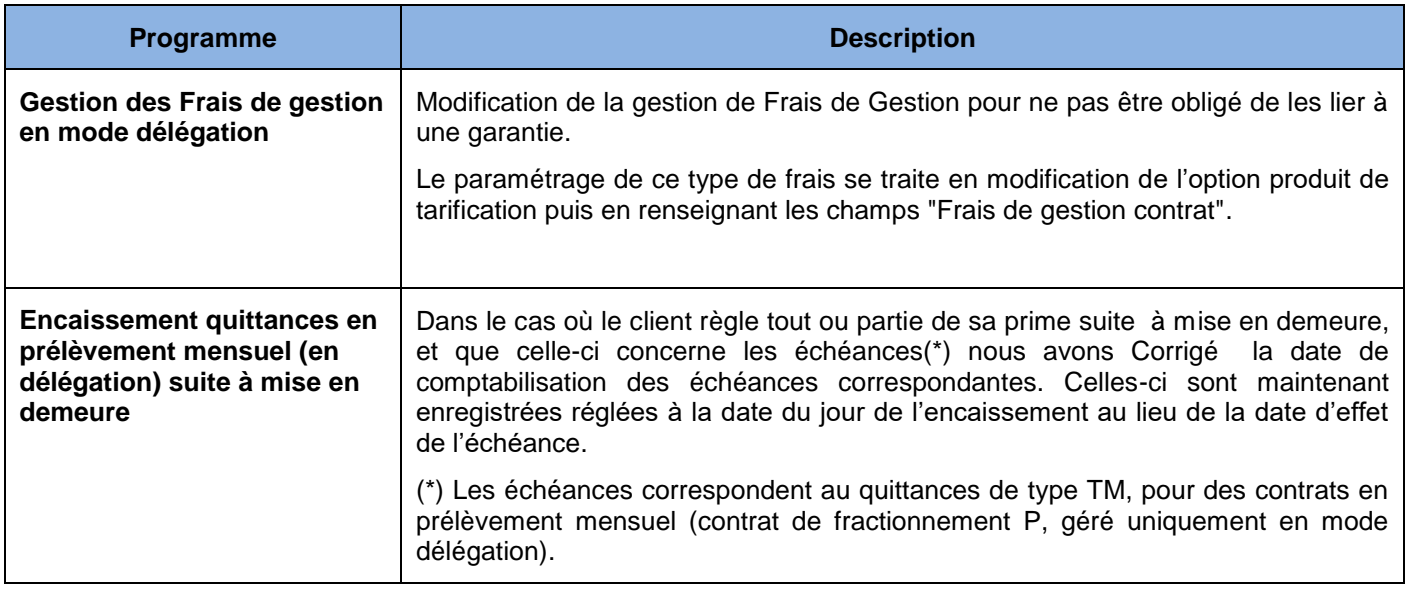

#### <span id="page-24-3"></span>11.C Divers

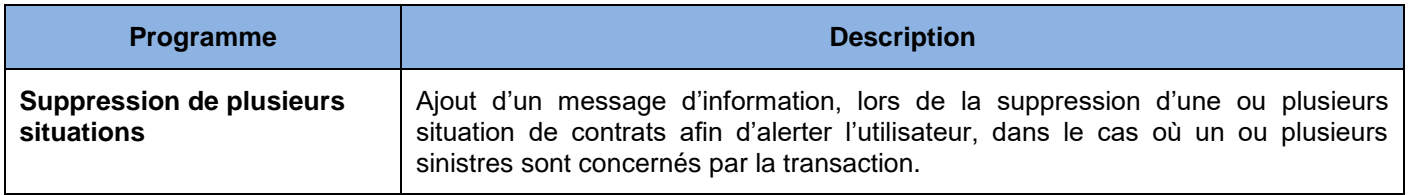

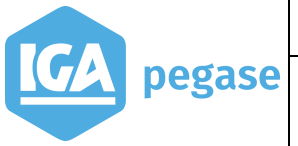

# <span id="page-25-0"></span>**12 Décembre 2017 – WINPASS - Version 2.10.46**

## 12.A Statistiques

<span id="page-25-1"></span>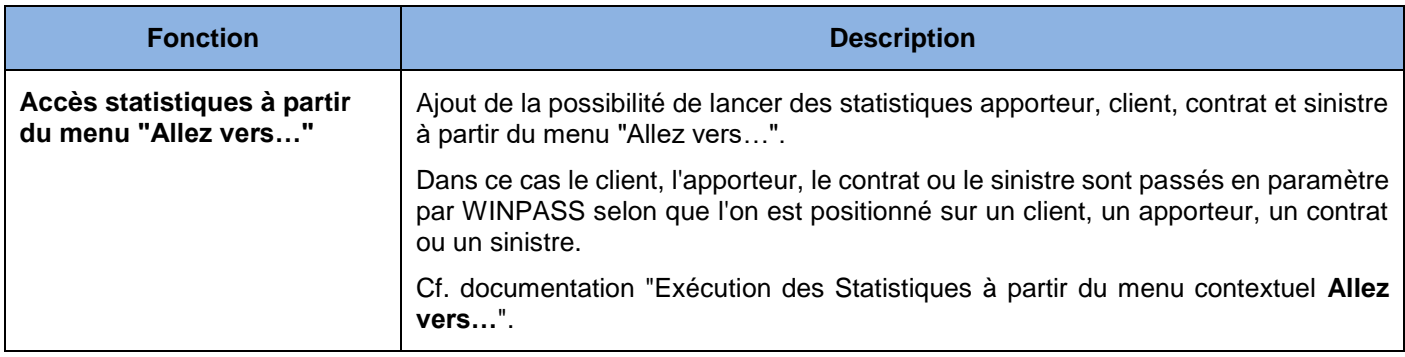

#### <span id="page-25-2"></span>12.B Comptabilité auxiliaire

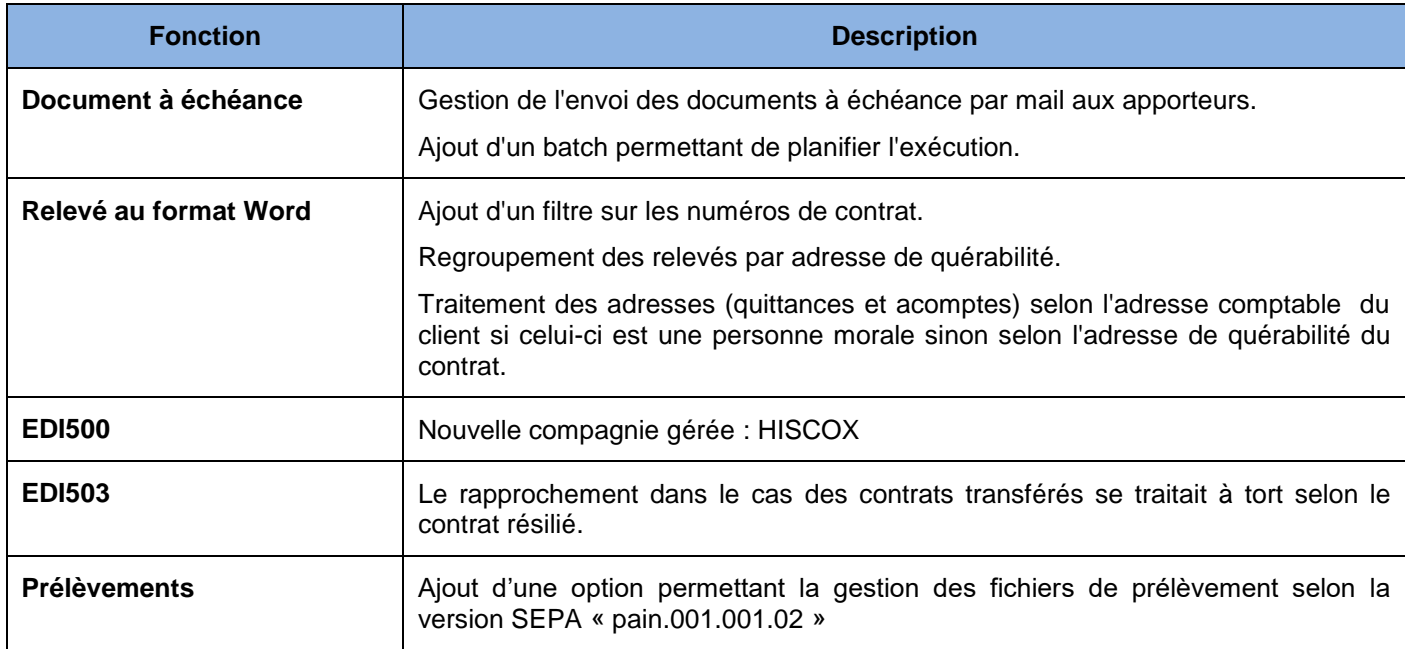

#### <span id="page-25-3"></span>12.C Production

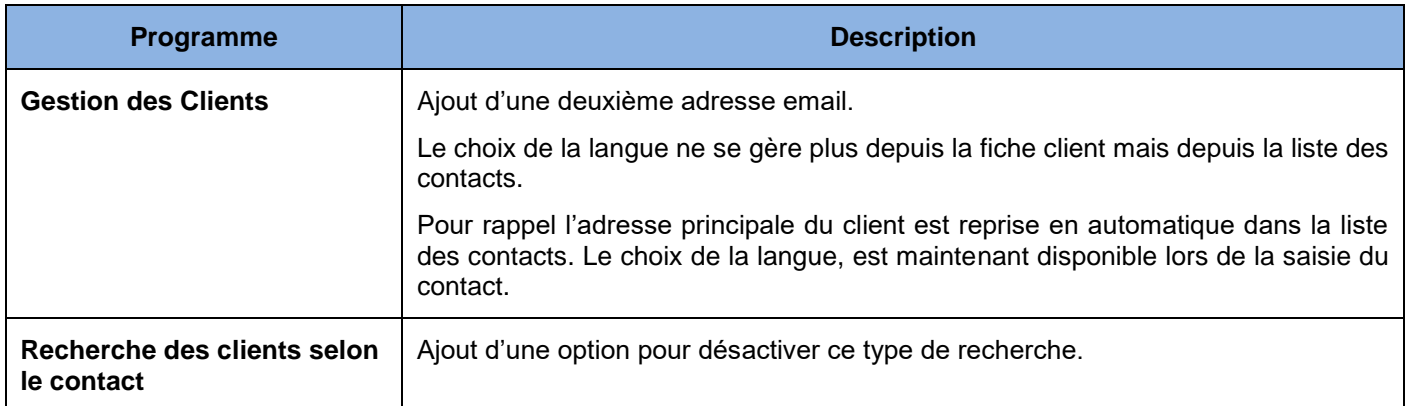

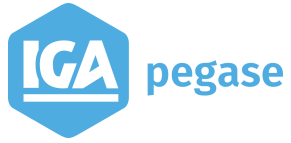

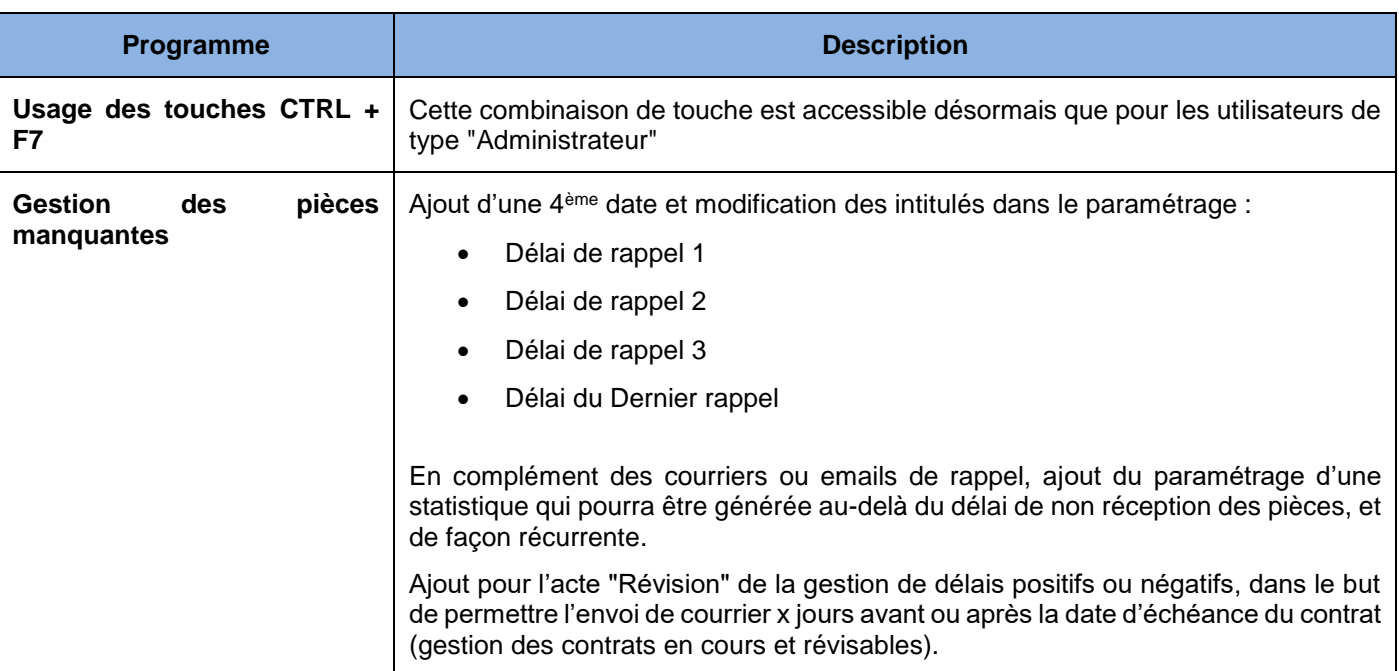

# <span id="page-26-0"></span>12.D Délégation

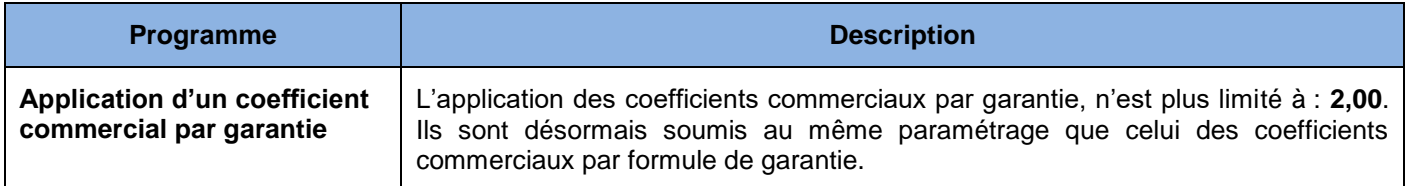

## <span id="page-26-1"></span>12.E Sinistre

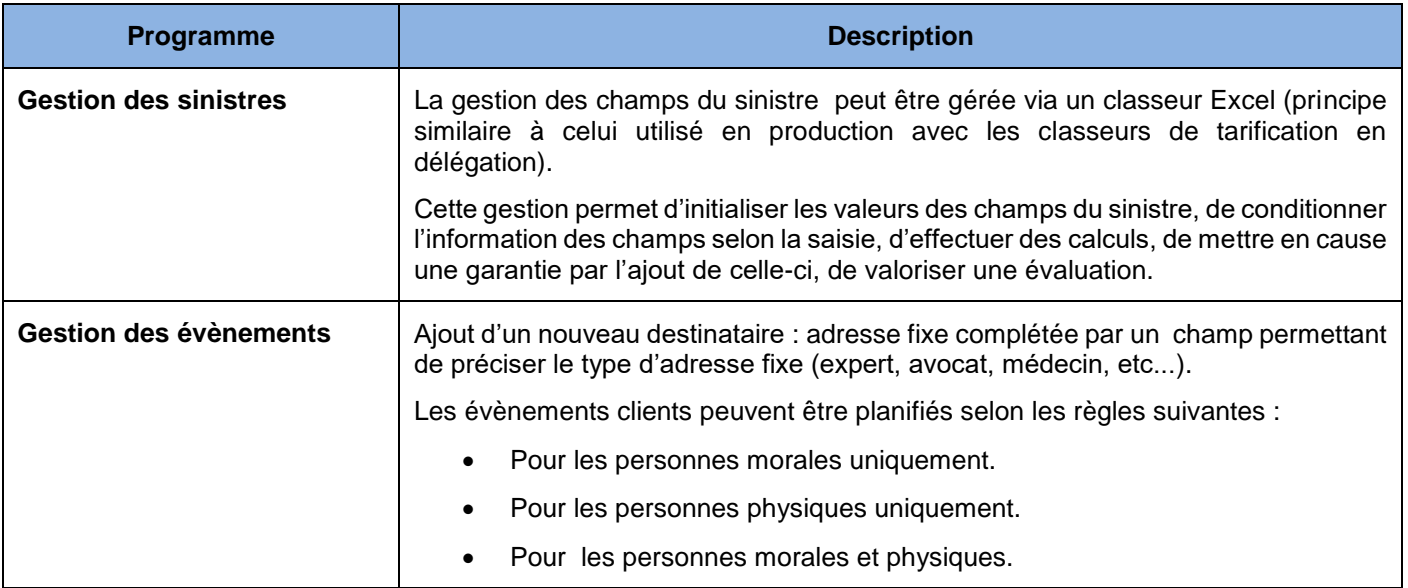

# 12.F Divers

<span id="page-27-0"></span>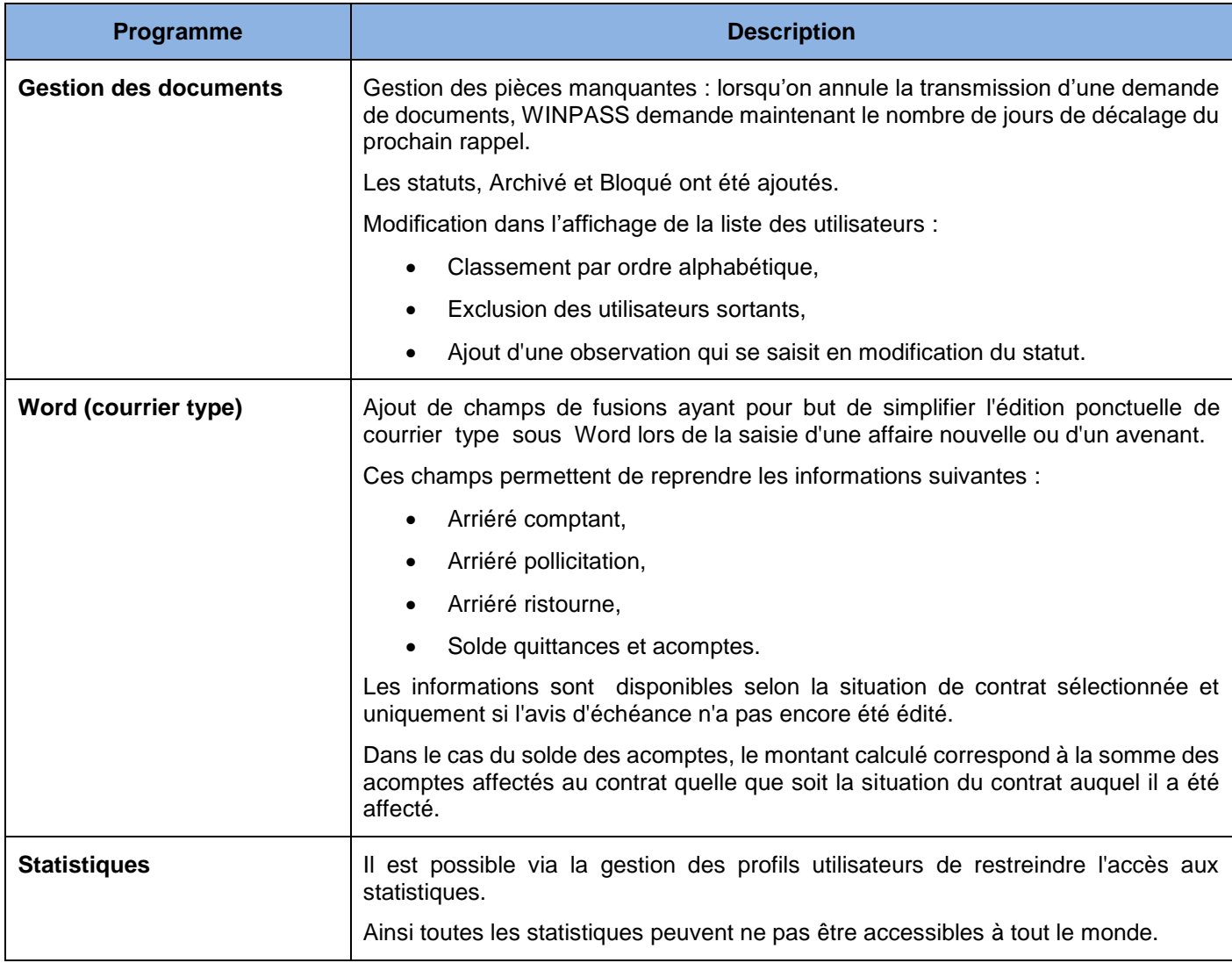

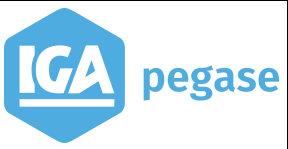

# <span id="page-28-0"></span>**13 Juillet 2017 – WINPASS - Version 2.10.46**

## <span id="page-28-1"></span>13.A Comptabilité auxiliaire

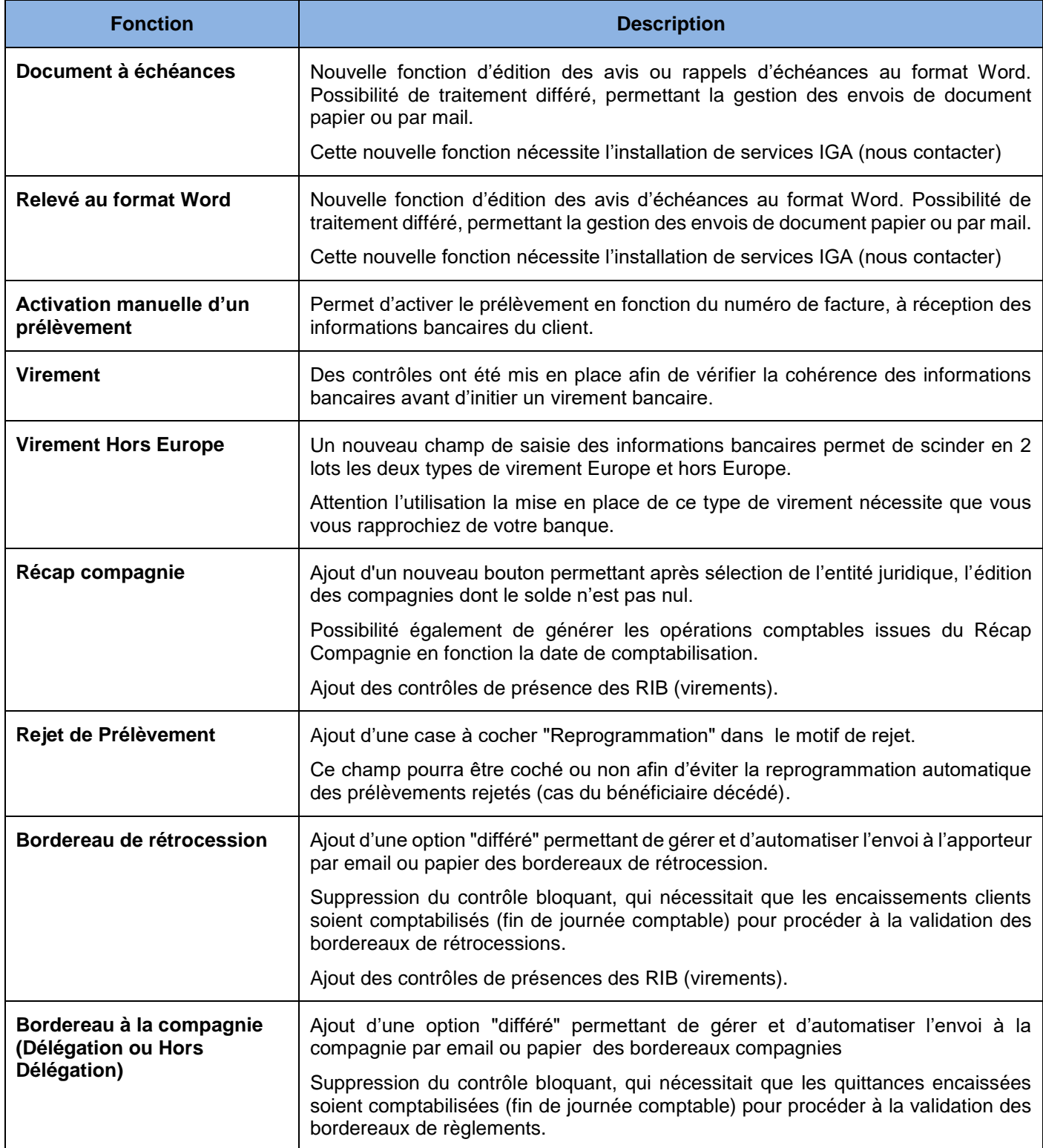

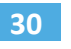

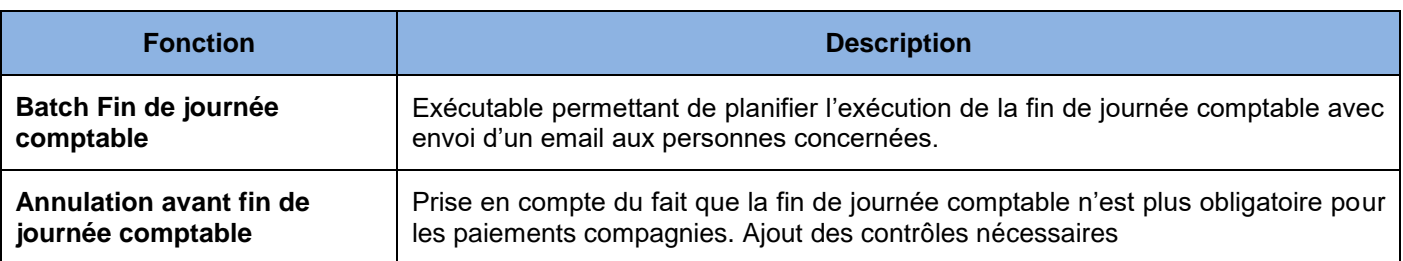

# <span id="page-29-0"></span>13.B Interface comptable

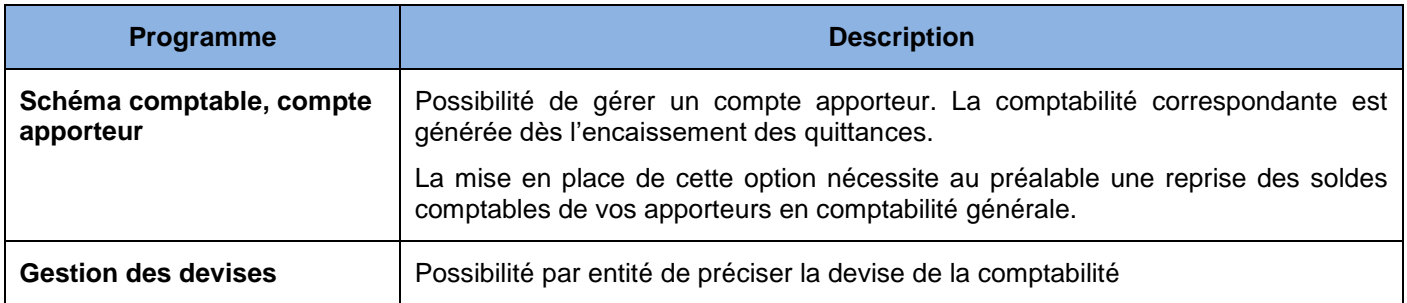

## <span id="page-29-1"></span>13.C Production

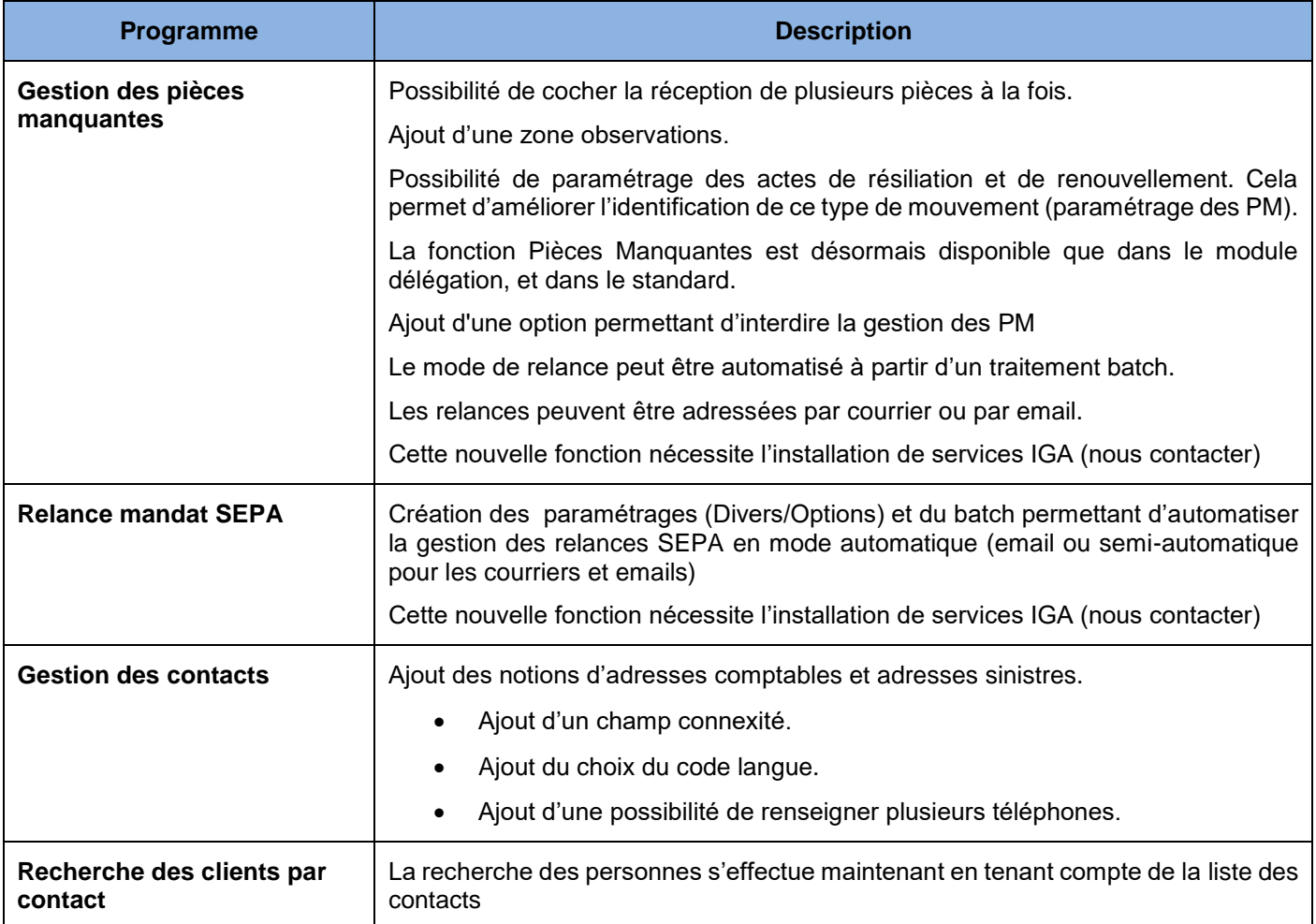

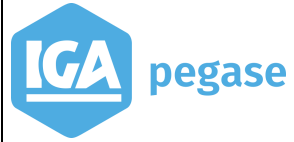

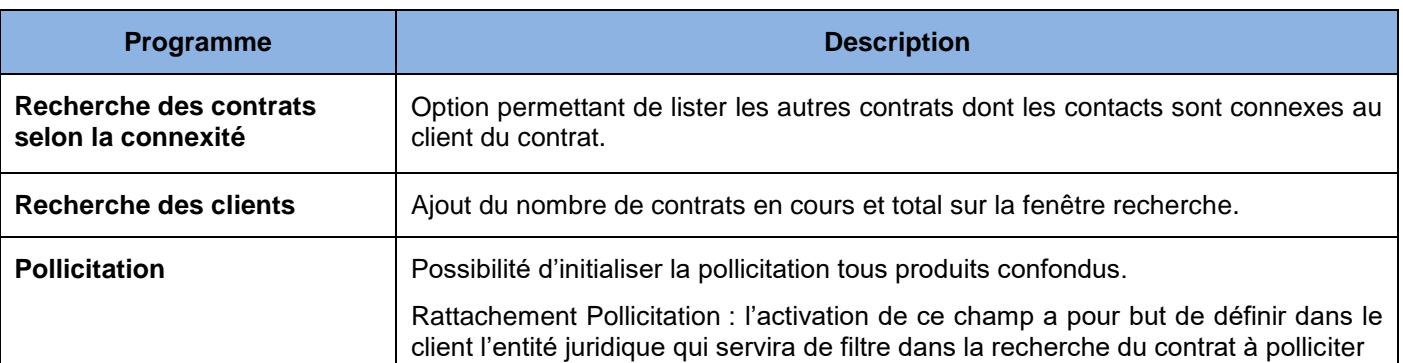

# <span id="page-30-0"></span>13.D Délégation

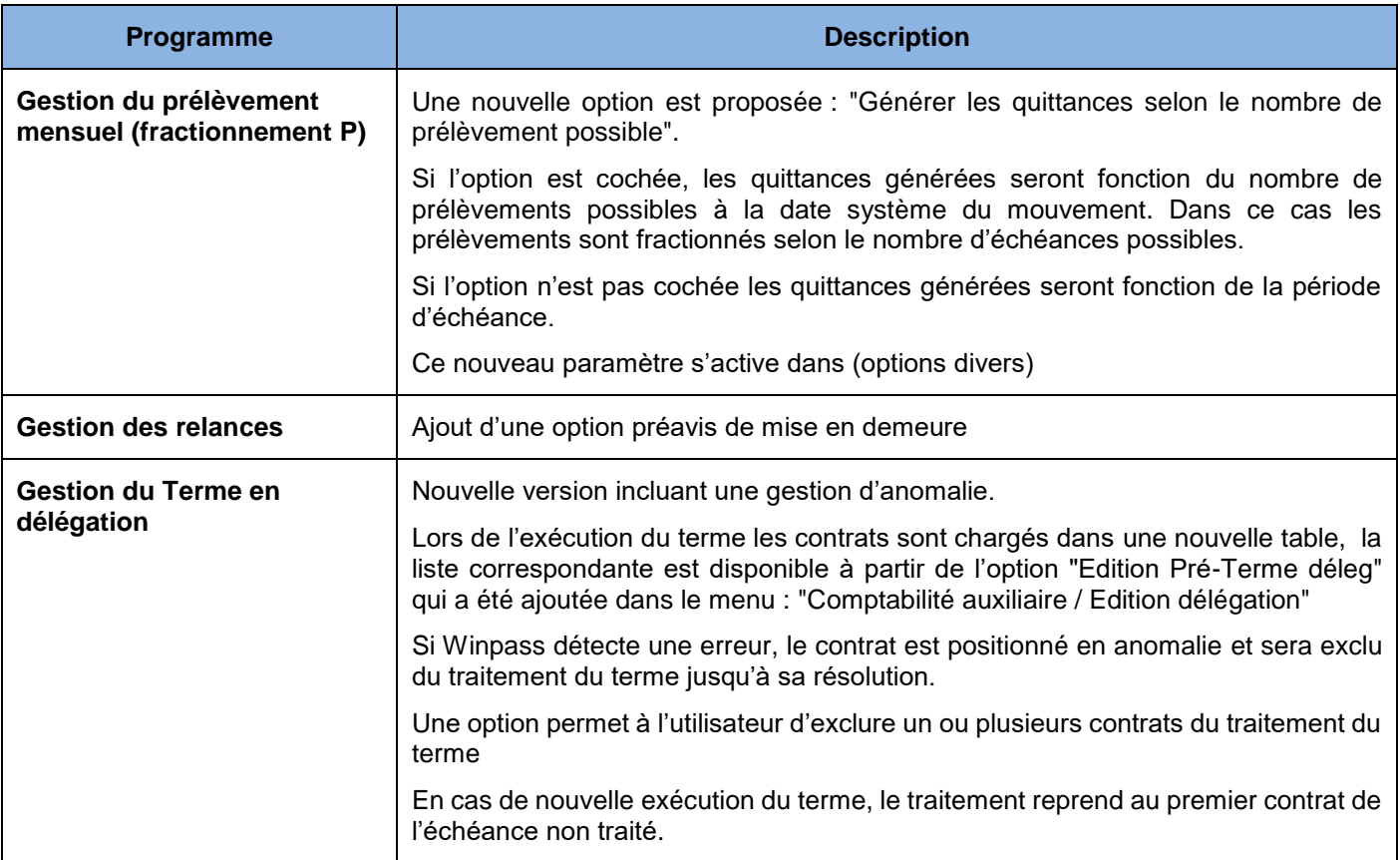

## <span id="page-30-1"></span>13.E Sinistre

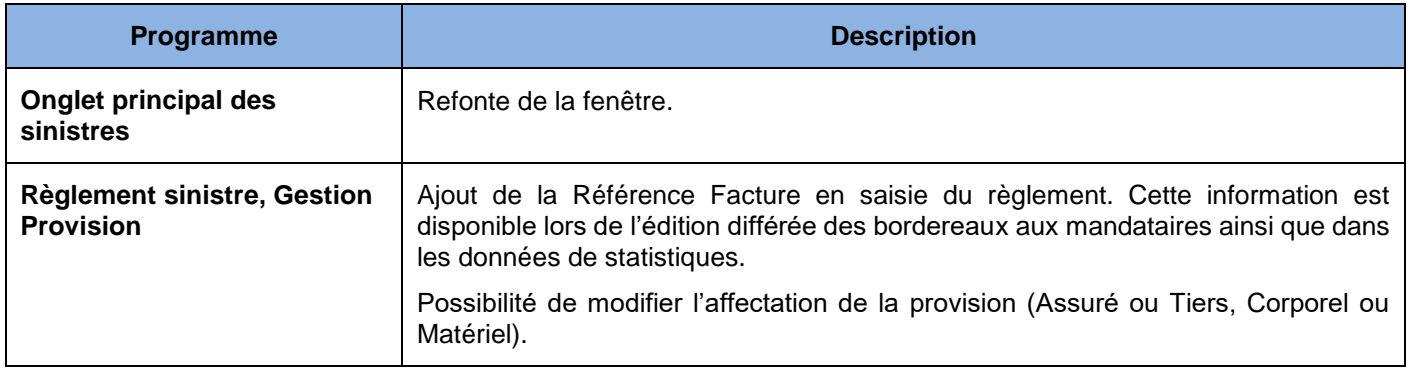

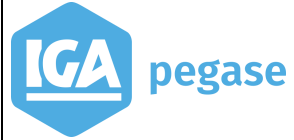

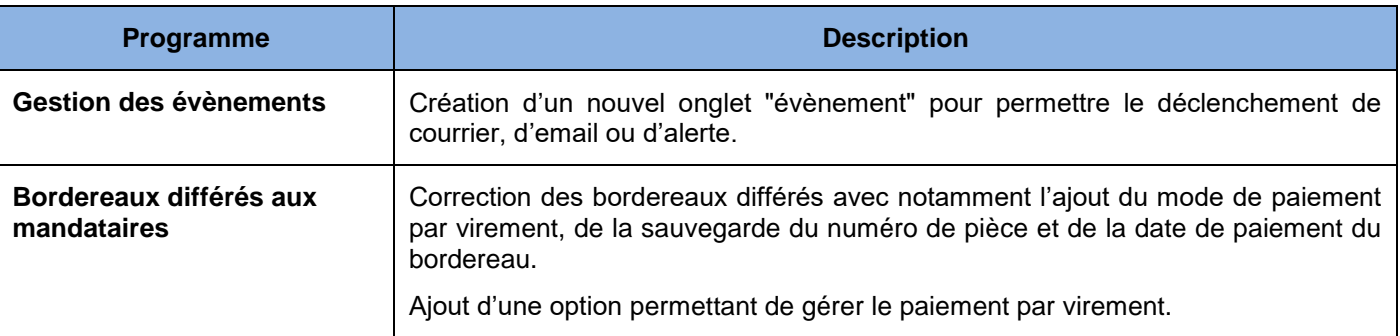

#### <span id="page-31-0"></span>13.F Divers

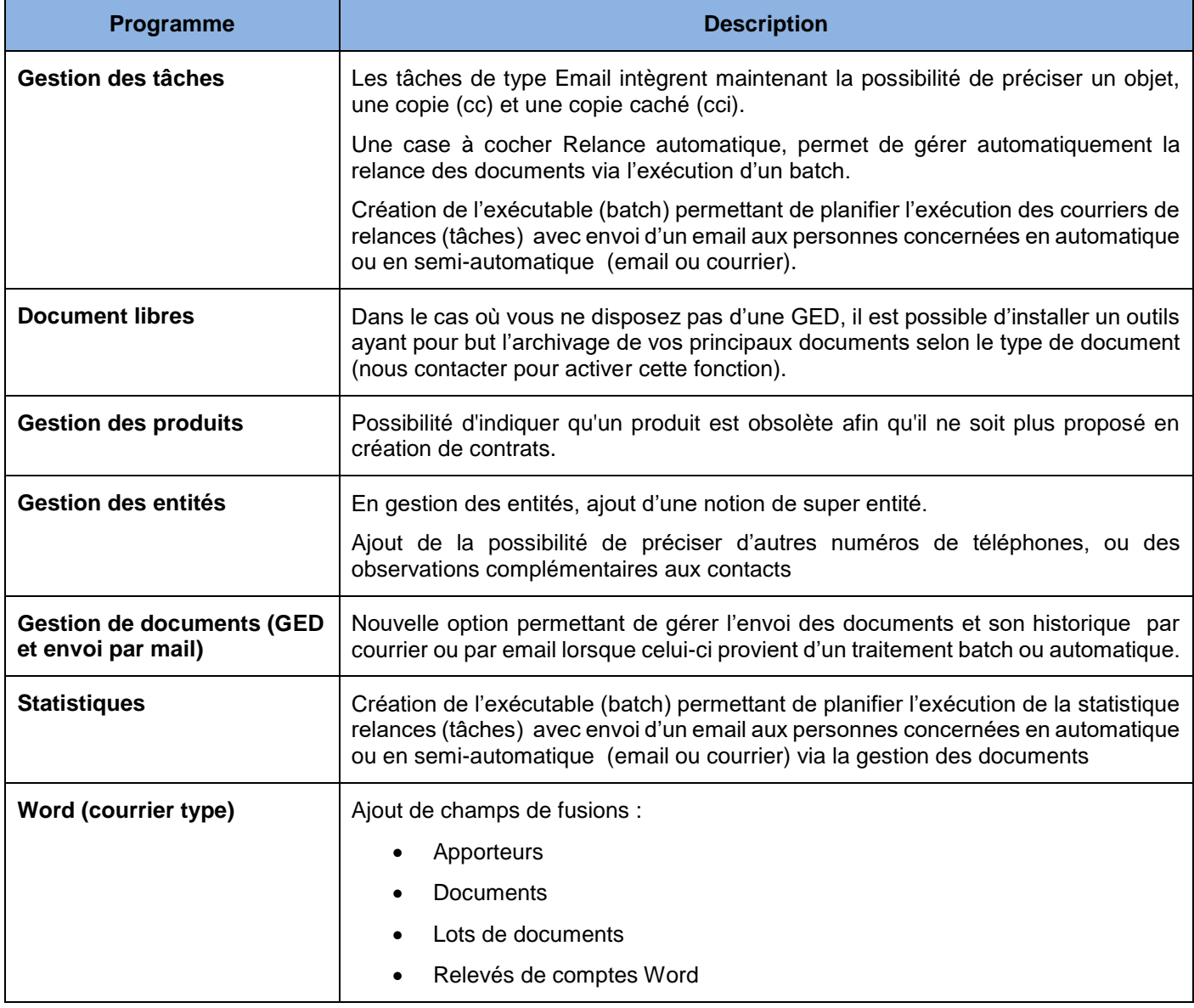